PUGNÈRE Denis *CNRS / IN2P3 / IPNL*

### Comparatif des systèmes de stockage distribués en écriture intensive pour l'expérience WA105

ANF "Des données au bigdata: exploitez le stockage distribué !" 12-16 December 2016 - Complexe d'accueil de Gif-sur-Yvette

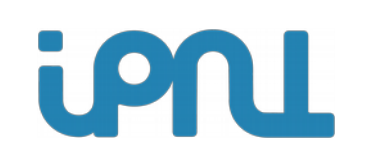

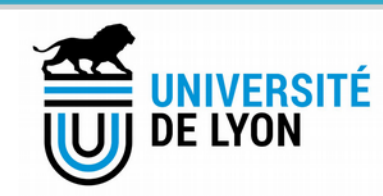

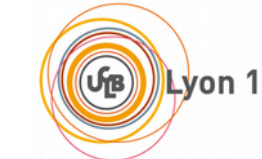

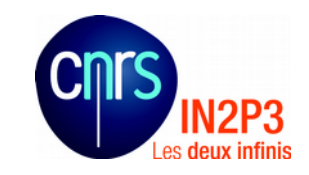

### Plan de la présentation

Présentation de l'expérience à l'origine du besoin

Besoins de stockage de l'expérience

Plate-forme de tests

Méthodologie

Résultats des tests

Conclusion

### (proto)DUNE <http://www.dunescience.org/>

- DUNE : Deep Underground Neutrino Experiment
- Expérience d'oscillations de neutrinos de nouvelle génération (mesure de la hiérarchie de masses, étude CP)

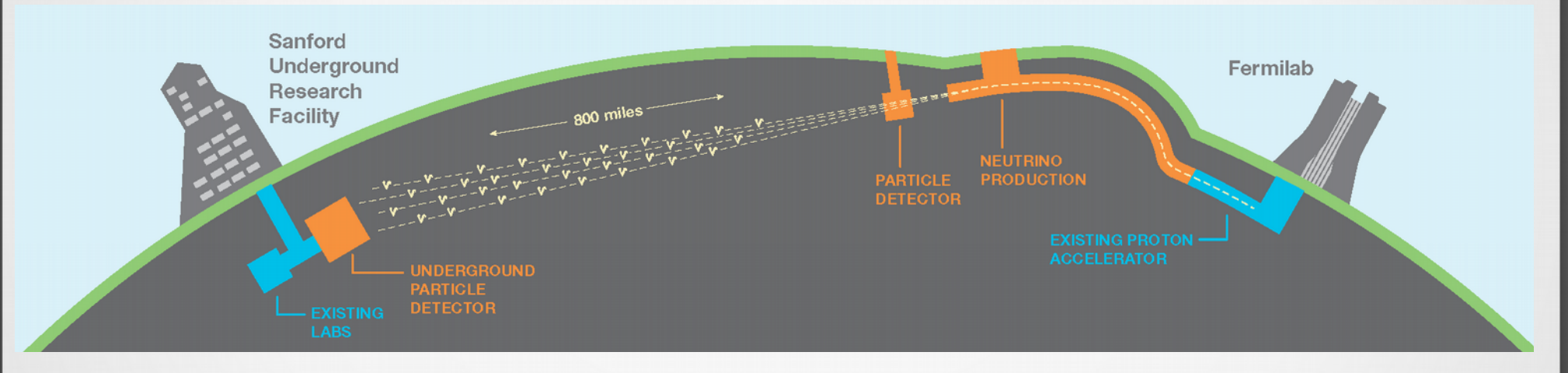

Faisceau + détecteur proche  $@$  Fermilab

iPN

- Détecteur lointain (TPC argon liquide)  $@$  Sanford
- 2 technologies : single (US) / dual (Europe) phase
- 2 expériences protoDUNE @ CERN : NP02/WA105 (dual phase) et NP04 (single phase)

### Dual-phase protoDUNE : WA105

#### DLAr 6x6x6m<sup>3</sup> design  $WA105 -$

- Membrane GTT® tank with passive insulation
- Top deck with chimneys and insulation
- 6x6m<sup>2</sup> anode large readout area, 6m long drift length (3ms max drift time @ 1kV/cm)
- Charged particle beam window
- 300 ton LAr instrumented: 7680 charge readout channels, 36 PMTs (baseline layout)

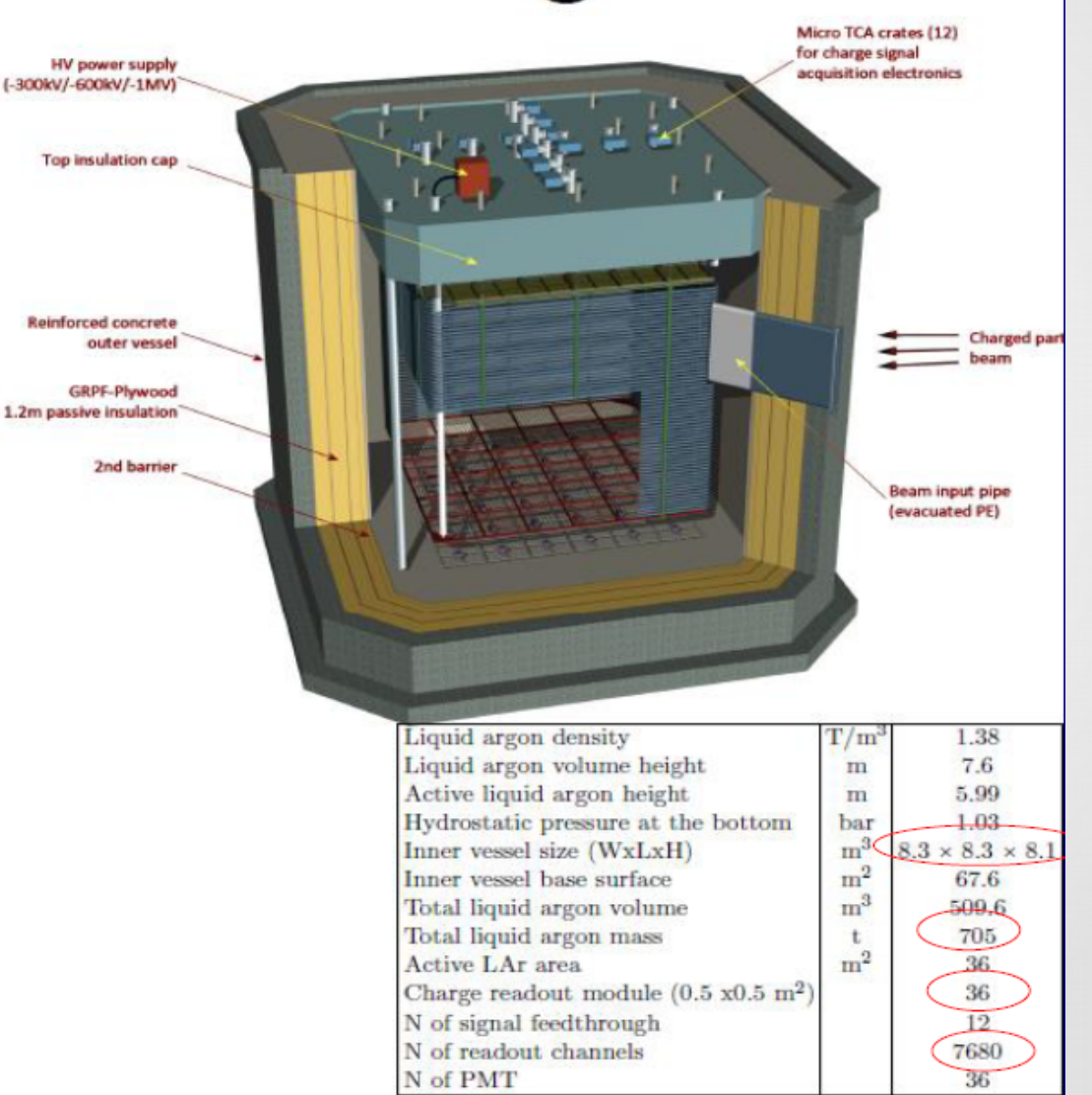

### WA105 µTCA-DAQ architecture

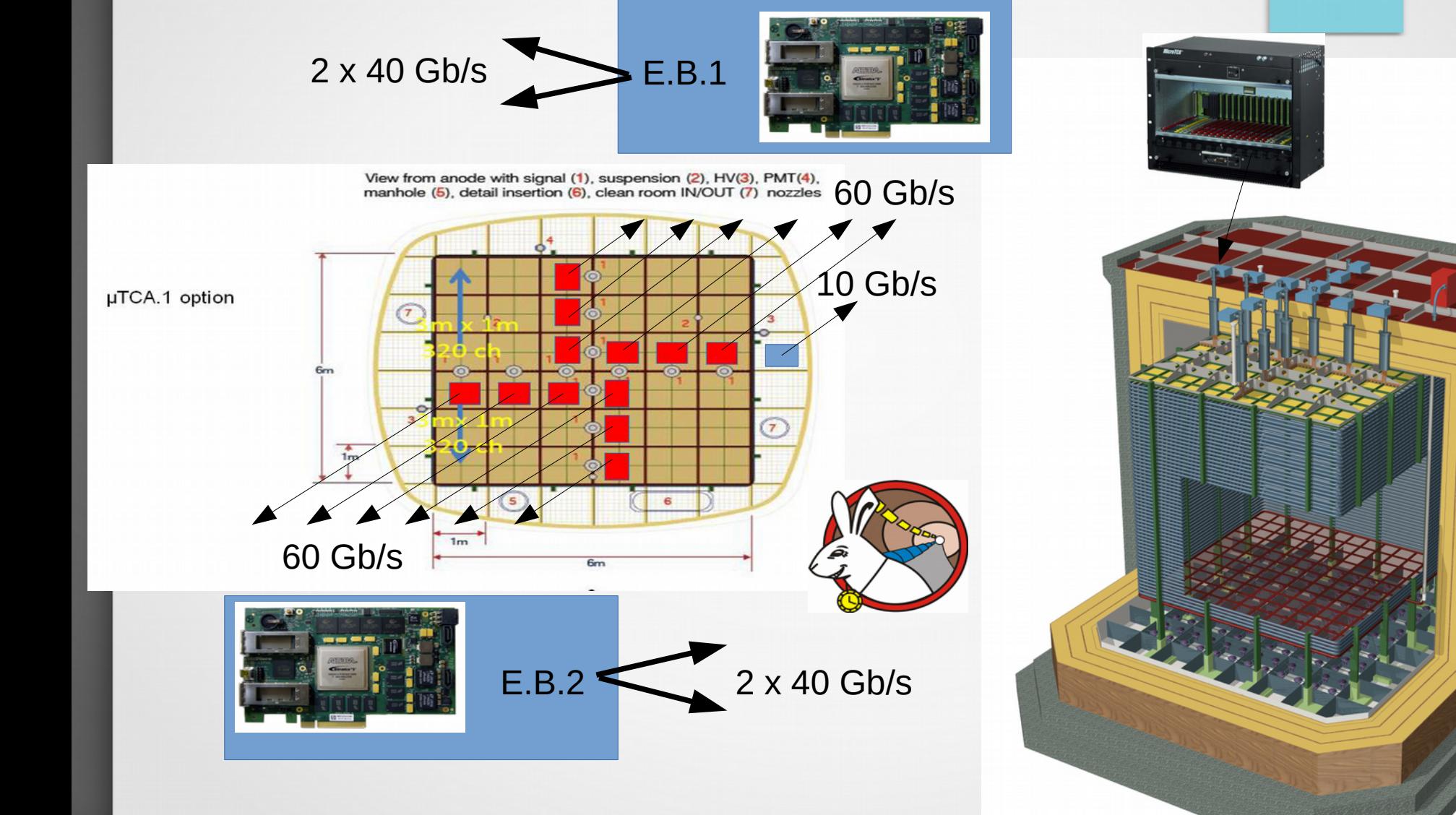

iPN

### WA105 data network

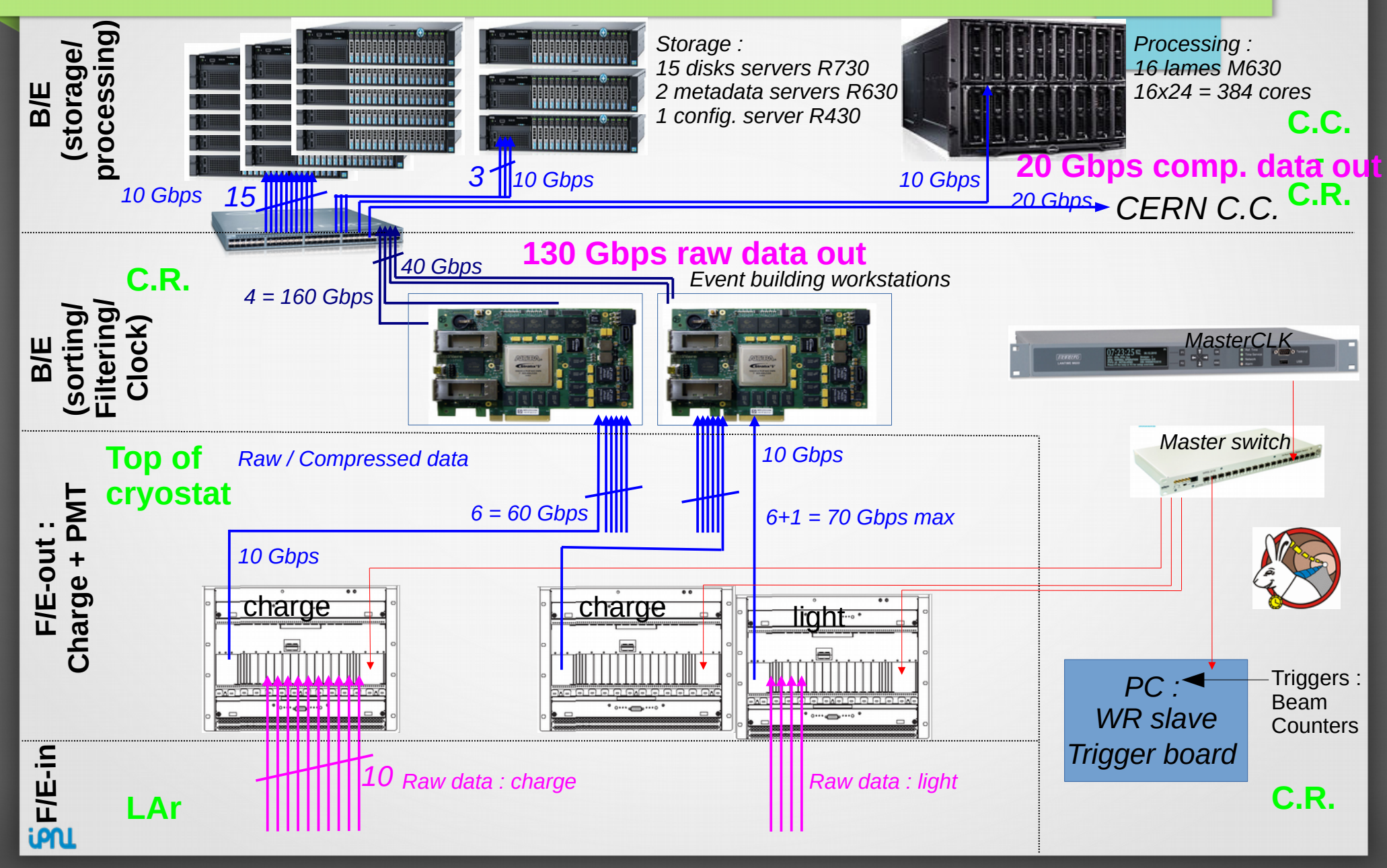

### Besoins de stockage de l'expérience

- Taille 1 Po (buffer local de 1 à 3 jours de prise de données)
- La solution de stockage doit pouvoir :
	- absorber 130Gb/s de débit aggrégé (60Gb/s + 70Gb/s) en écriture pendant la phase de debug (données non comprimées)
	- Pendant phase de production : Facteur de compression (Huffman) estimé a ~90 %
	- Permettre la lecture des données pendant l'enregistrement afin de déterminer la qualité des données
		- Analyse : suppression des cosmiques, sélection
		- Contrôle du comportement des détecteurs
			- => Prise de décision : stopper / continuer la prise de données
	- La recopie des données vers le stockage central du CERN (EOS)
- Non pris en compte au moment de cette étude :
	- Débit nécessaire à la reconstruction des données (traitement online) : les contraintes de temps ne sont pas encore connues.
		- Le nombre d'évennements non connu
		- Quantité CPU nécessaire non connue
	- La quantité de données supplémentaires nécessaires au traitement des données :
		- Merging
		- Fichiers de logs, états
	- La quantité de workers de la ferme de calcul locale devant accéder aux données

## Besoins de stockage de l'expérience : nécessité de tests

- Devis commerciaux initiaux : 2 à 4 \* le budget de l'acquisition de l'expérience **sans engagement sur la performance**
- Recherche de candidats de systèmes de stockage :
	- Sachant exploiter efficacement les capacités des serveurs de données
	- **Économes en cycles CPU coté client**
- Objectif de ce 1<sup>er</sup> test :
	- => Trouver les paramètres optimaux permettant d'atteindre l'objectif de débit / client
	- => Trouver les paramètres optimaux permettant d'optimiser l'accès au stockage
	- => Caractériser les systèmes de stockage sous l'angle de la performance en écriture

### Plateforme ...temporaire… de tests

**Client** : Dell R630

- 1 CPU E5-2637 @ 3.5Ghz (4c, 8c HT),
- 32Go RAM 2133 Mhz DDR4
- 2 \* Mellanox CX313A 40Gb/s
- 2 \* 10Gb/s (X540-AT2)
- CentOS 7.0

#### **MDS / Managment** : 2 \* Dell R630

- 1 CPU E5-2637 @ 3.5Ghz (4c, 8c HT),
- 32Go RAM 2133 Mhz DDR4
- 2 \* 10Gb/s (X540-AT2)
- Scientific Linux 6.5 et Centos 7.0

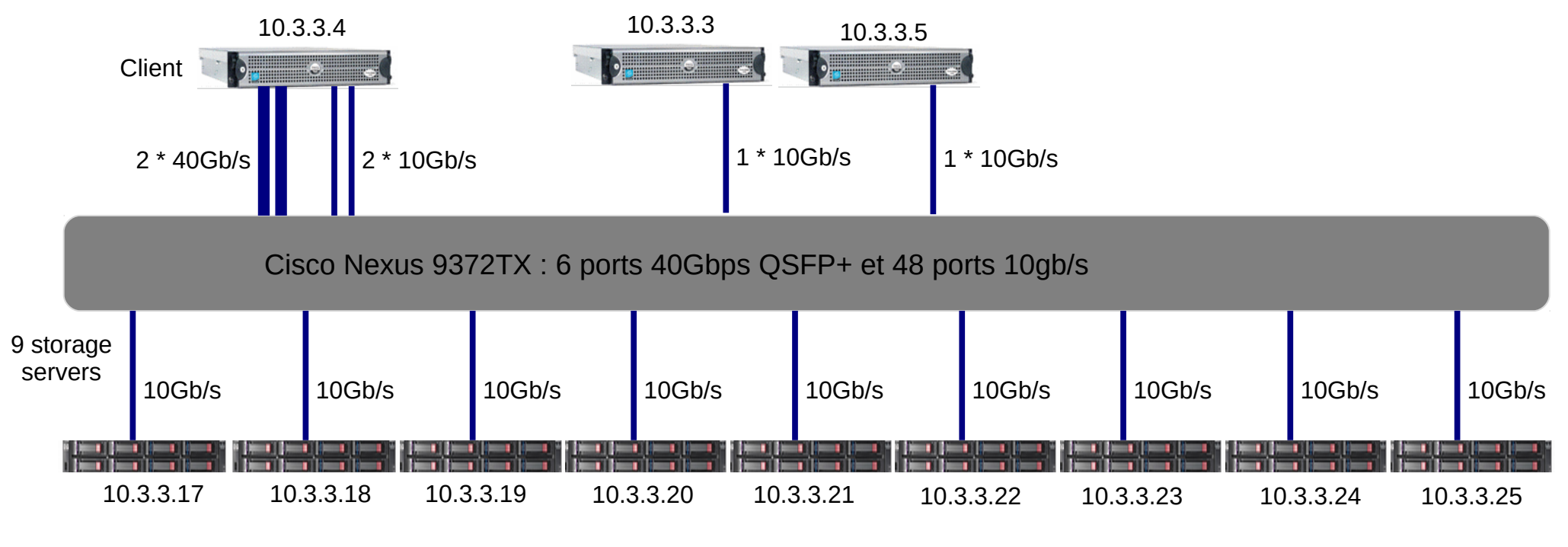

**9 Sorage Servers** : (9 \* Dell R510)

- $\cdot$  2  $*$  CPU E5620 @ 2.40GHz (4c, 8c HT), 16Go RAM
- 1 carte PERC H700 (512MB) : 1 Raid 6 12HDD 2TB (10D+2P) = 20TB
- 1 Ethernet intel 10Gb/s (X520/X540)
- Scientific Linux 6.5

## Systèmes de stockage testés

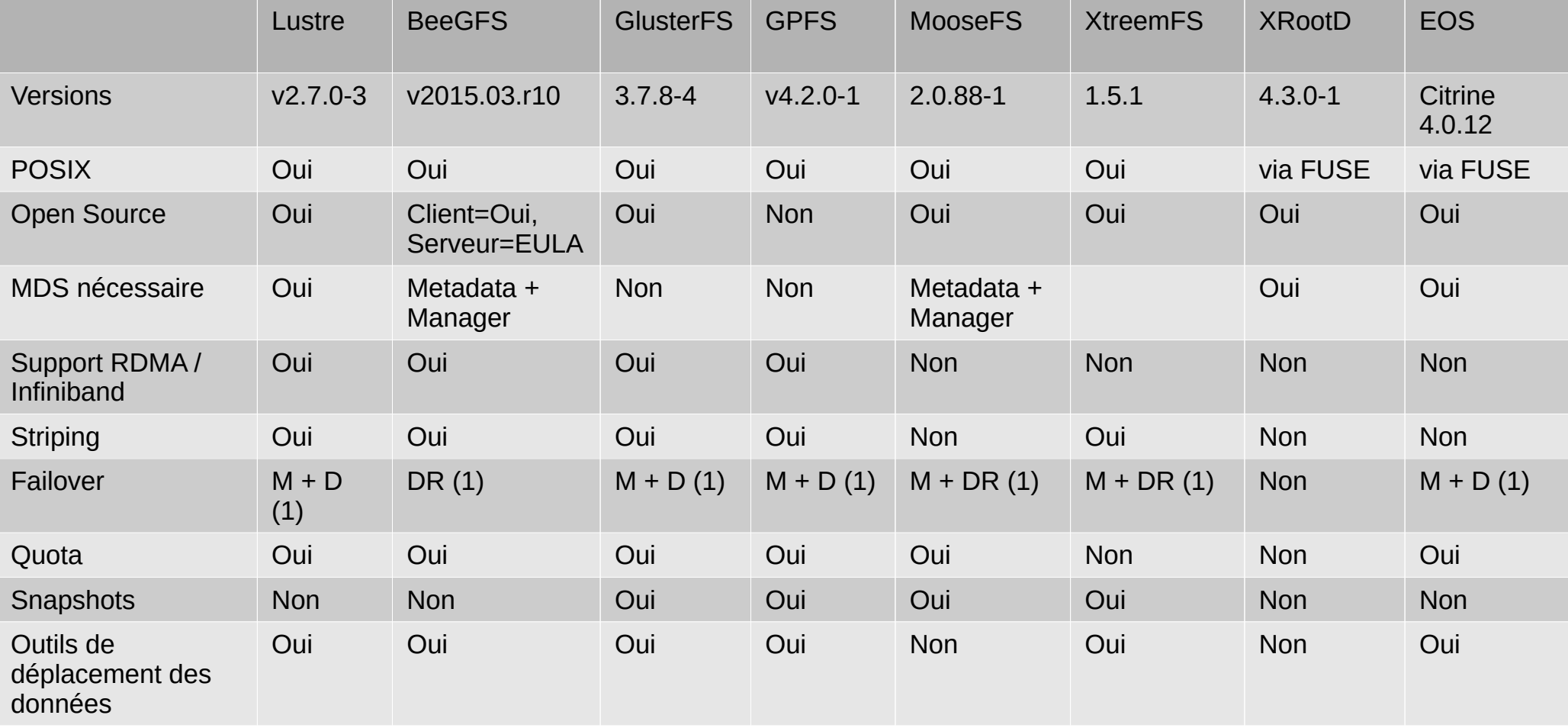

### Notes sur les systèmes de stockage testés

Tous sont dans la classe « software defined storage »

- Systèmes de fichiers :
	- GPFS, Lustre et BeeGFS sont connus dans le monde HPC (High Performance Computing) : ce sont des systèmes de fichiers parallèles performants en présence de nombreux clients et de nombreux serveurs de données.
	- Je souhaitais aussi en profiter pour tester GlusterFS, MooseFS, XtreemFS pour connaître leurs caractéristiques
- Systèmes de stockage :
	- XRootD est un protocole de transfert de données très populaire en High Energy Physics, il s'intègre bien avec ROOT (le framework et le format de fichier)
	- EOS : est un système de stockage massif (135PB  $@CERN$ ), dont l'accès est multiprotocole (XRootD, https, webdav, POSIX-like FUSE)

Tous ces systèmes ont leur avantages et inconvenients respectifs, non discutés ici

## Méthodologie adoptée

#### **Tests principalement protocolaires :**

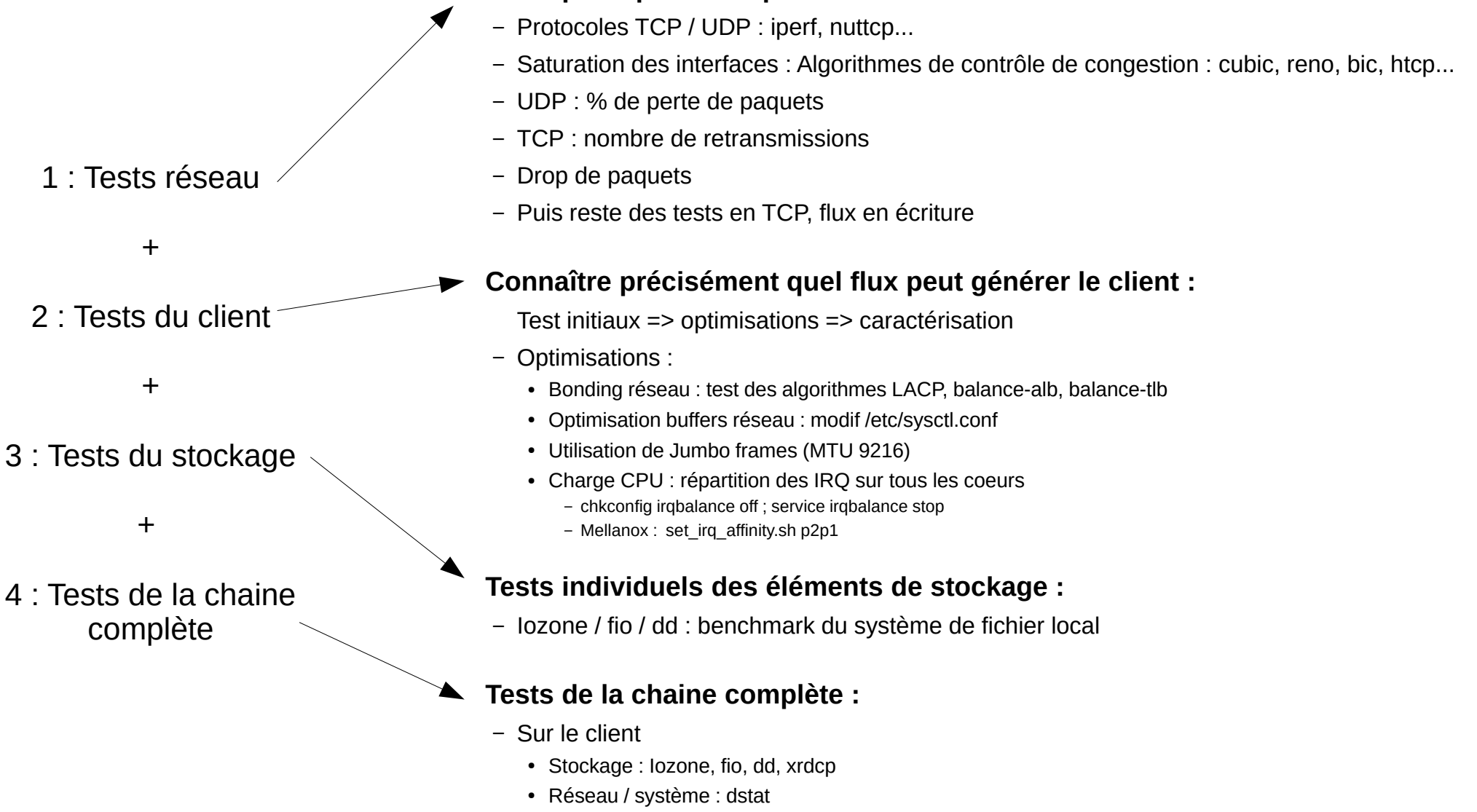

– Sur les éléments de stockage : dstat

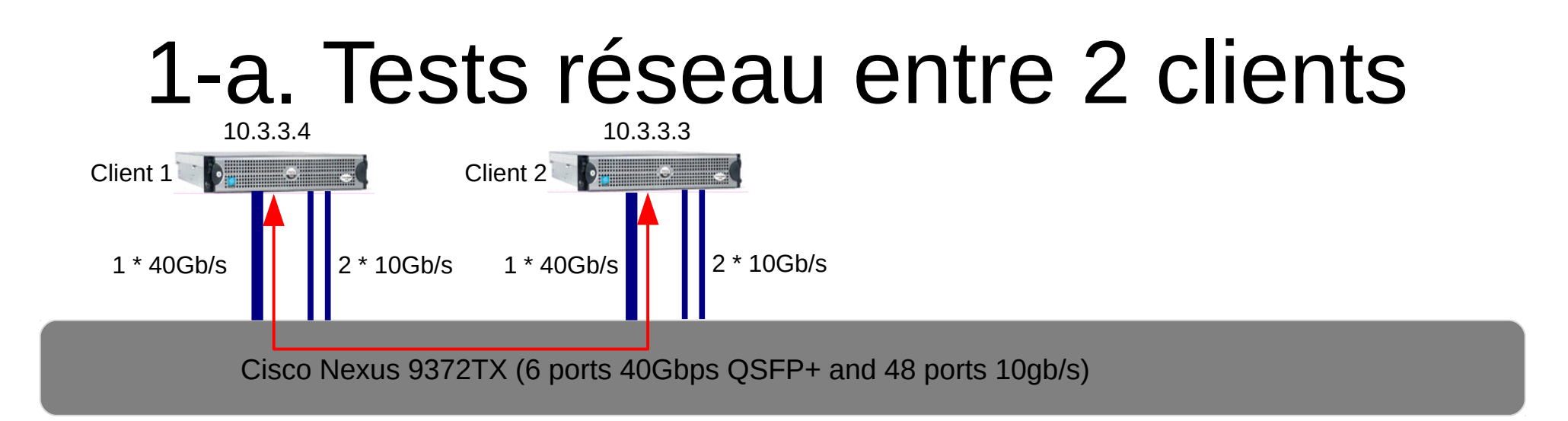

#### Ouel est le comportement des flux réseau entre 2 clients avec pour chacun 1 \* 40Gb/s + 2 \* 10Gb/s ?

- Tests réalisés avec beaucoup de paramètres réseau :
	- net.ipv4.tcp\_congestion\_control = cubic, MTU=9216, irg affinity on all CPU cores, tuning mellanox,
	- Bonding, tests plusieurs algorithmes : mode=balance-tlb, balance-alb (xmit\_hash\_policy=layer2 ou layer3+4), but not LACP (IEEE 802.3ad)
- Network bandwidth tests between **only 2 « clients » with 1\*40Gb/s + 2\*10Gb/s each** (nuttcp, 5 seconds test)

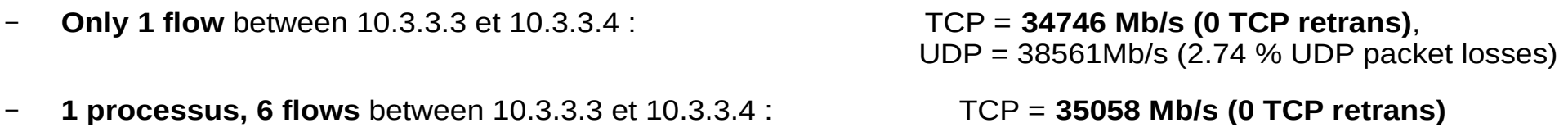

– **6 processus (1 flow / processus)** between 10.3.3.3 et 10.3.3.4 : TCP = **39532 Mb/s (0 TCP retrans)**

#### Comparaison : 1 vs 6 processes :

- Comparaison de bande passante de :
	- 1 process qui génère 6 flux
	- 6 processus, 1 flux / processus
- 30 secondes test
- Carte 40Gb/s proche de la saturation
- Le flux ne passe pas par les cartes 2\*10Gb/s (all bonding algorithms tested)
- $\cdot$  +12.7 % quand les flux sont générés par 6

Tests between 2 clients 1\*40gb/s + 2 \* 10gb/s (TCP)

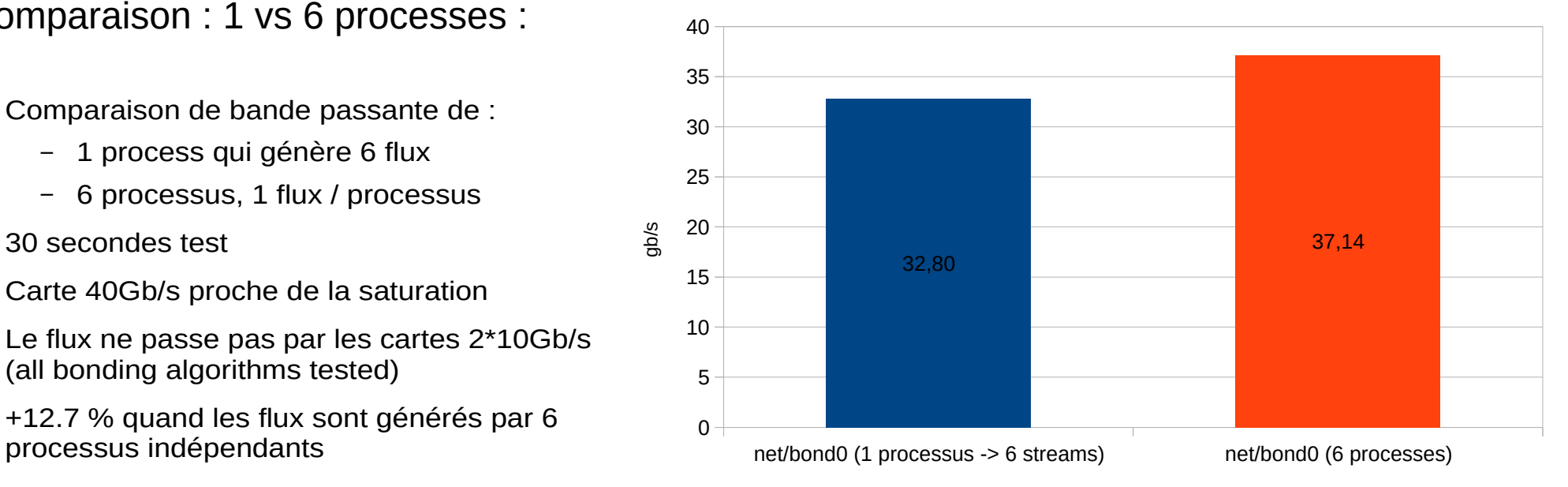

Tests between 2 clients 1\*40gb/s + 2 \* 10gb/s (TCP)

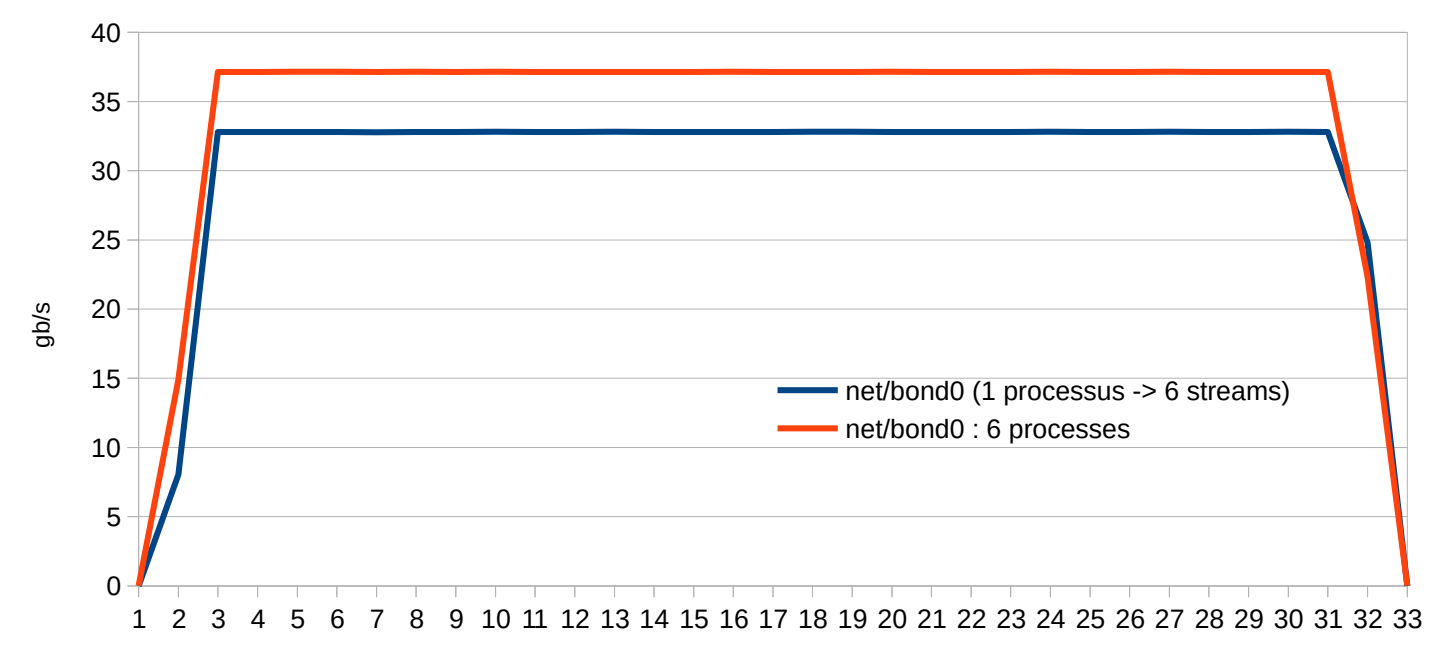

temps (s)

## 1. Tests individuels du réseau de chaque serveur

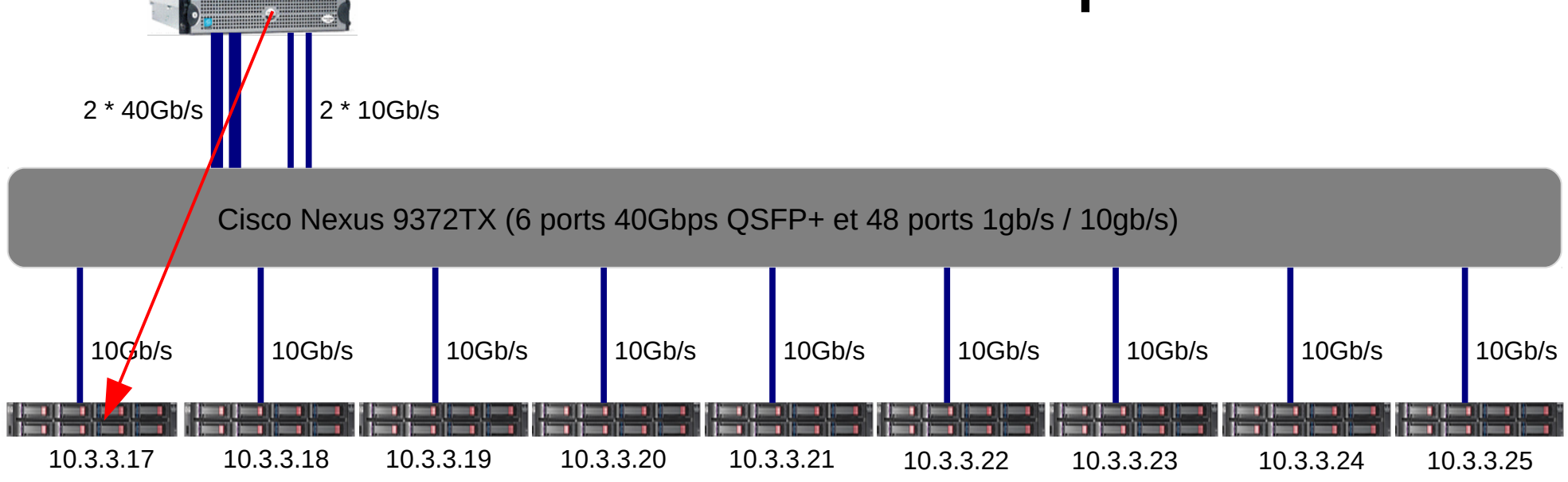

- Tests bande passante réseau de chaque serveur de stockage (nuttcp)
	- Individuellement : 1 flux TCP ou UDP vers 1 serveur :
		- TCP client  $\rightarrow$  serveur : somme des  $9 = 87561.23$  Mb/s (7k à 8k TCP retrans / serveur)
		- TCP serveur  $\rightarrow$  client : somme des 9 = 89190.71 Mb/s (0 TCP retrans / serveur)
		- UDP client  $\rightarrow$  serveur : somme des 9 = 52761.45 Mb/s (83 % à 93 % UDP drop)
		- UDP serveur  $\rightarrow$  client : somme des 9 = 70709.24 Mb/s (0 drop)
	- Étape utile : Identification de problèmes non détectés jusqu'à maintenant (changement de câbles de mauvaise qualité)

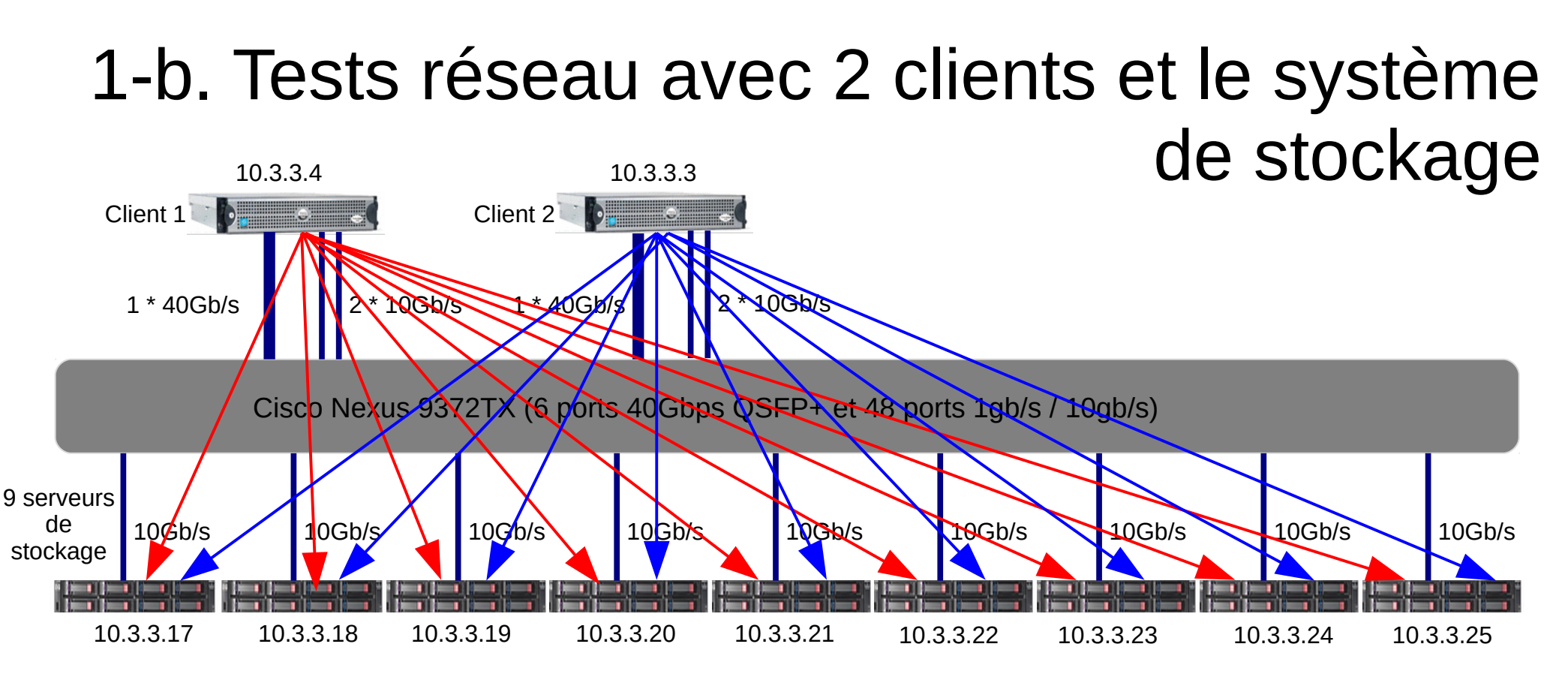

#### **Comment se comportent les flux concurrents provenant de 2 clients, vers le stockage ?**

- 2 clients, pour chaque client : **1 \* 40gb/s + 2\* 10gb/s, soit 120Gb/s max**
	- Envoi simultané de 9 flux réseau depuis chacun des 2 clients vers les 9 serveurs de stockage => Les flux passent bien par toutes les interfaces des clients (les 40gb/s mais aussi les 10gb/s) => 5k à 13k TCP retrans / client et / serveur
		- => saturation du réseau des 9 serveurs de stockage à 92.4 %

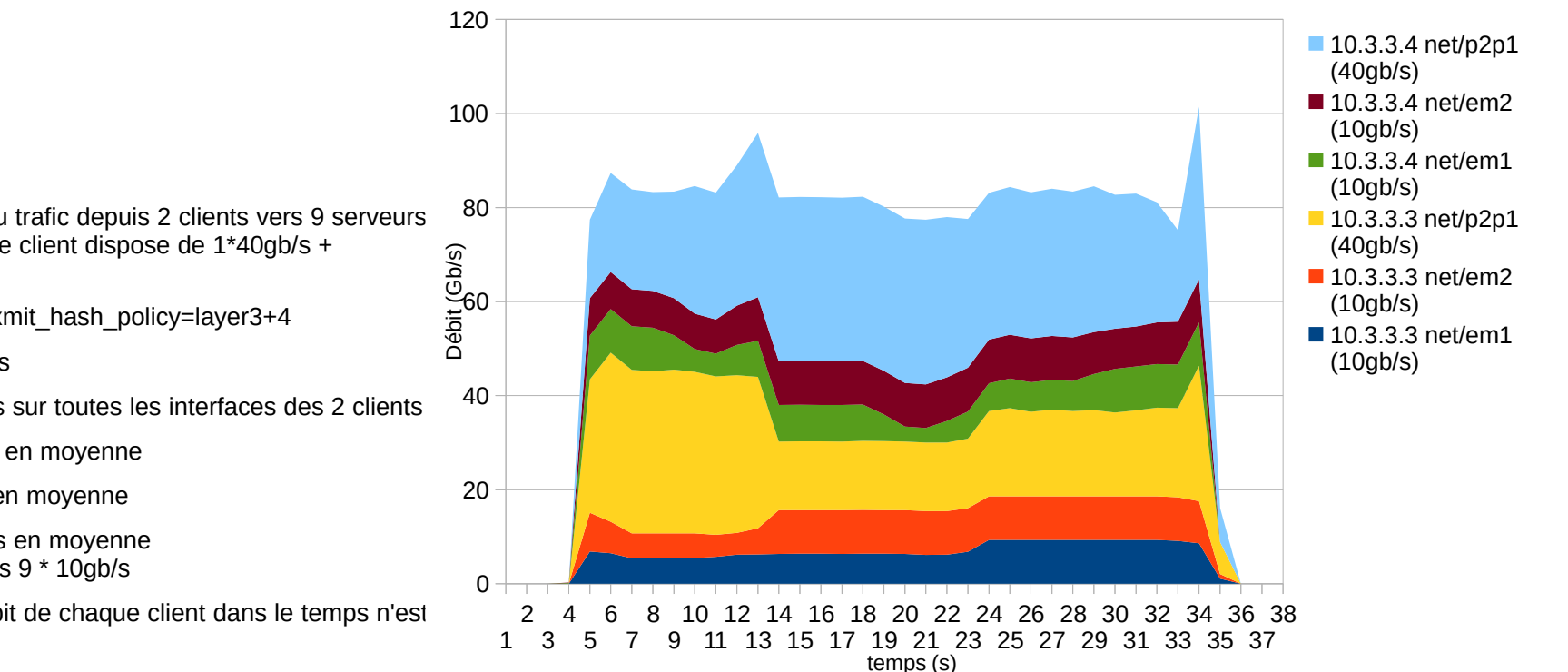

#### 2 clients (2\*(40gb/s+10gb/s+10gb/s)) vers 9 serveurs de stockages (9\*10gb/s)

- Test de répartition du trafic depuis 2 clients vers 9 serveurs de stockage : chaque client dispose de 1\*40gb/s + 2\*10gb/s
- mode=balance-alb xmit\_hash\_policy=layer3+4
- Test sur 30 secondes
- Les flux sont répartis sur toutes les interfaces des 2 clients
- Client 1 : 37.49 gb/s en moyenne
- Client 2 : 45.7 gb/s en moyenne
- Somme =  $83.19$  gb/s en moyenne  $= 92.4 %$  des 9  $*$  10gb/s
- La répartition du débit de chaque client dans le temps n'est pas uniforme 1

#### 2 clients (2\*(40gb/s+10gb/s+10gb/s)) vers 9 serveurs de stockages (9\*10gb/s)

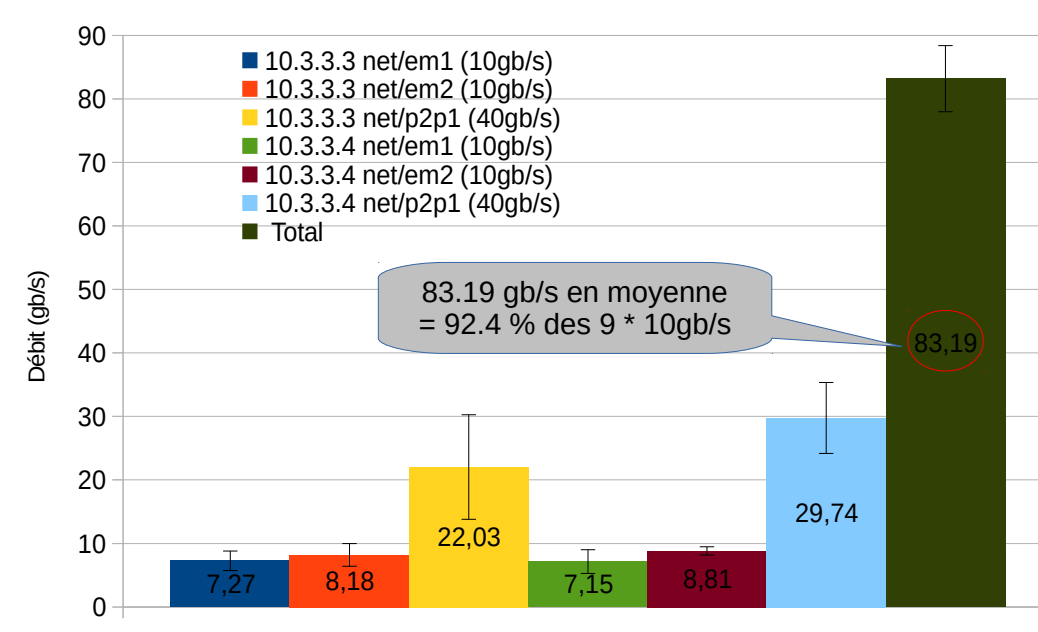

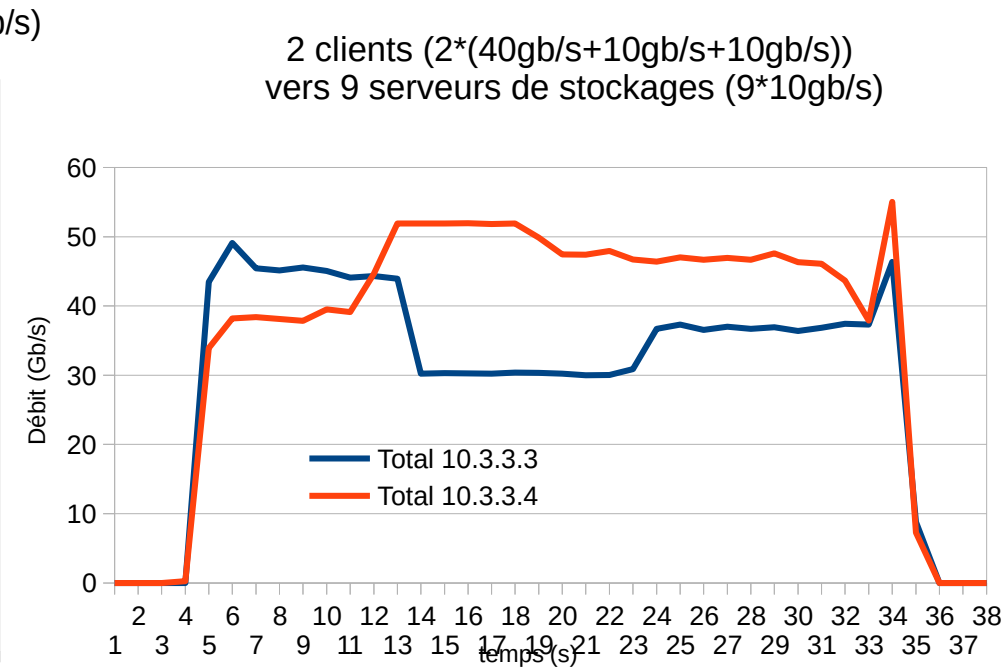

## 1. et 2. Tests du réseau (tous les serveurs simultanément) et du client

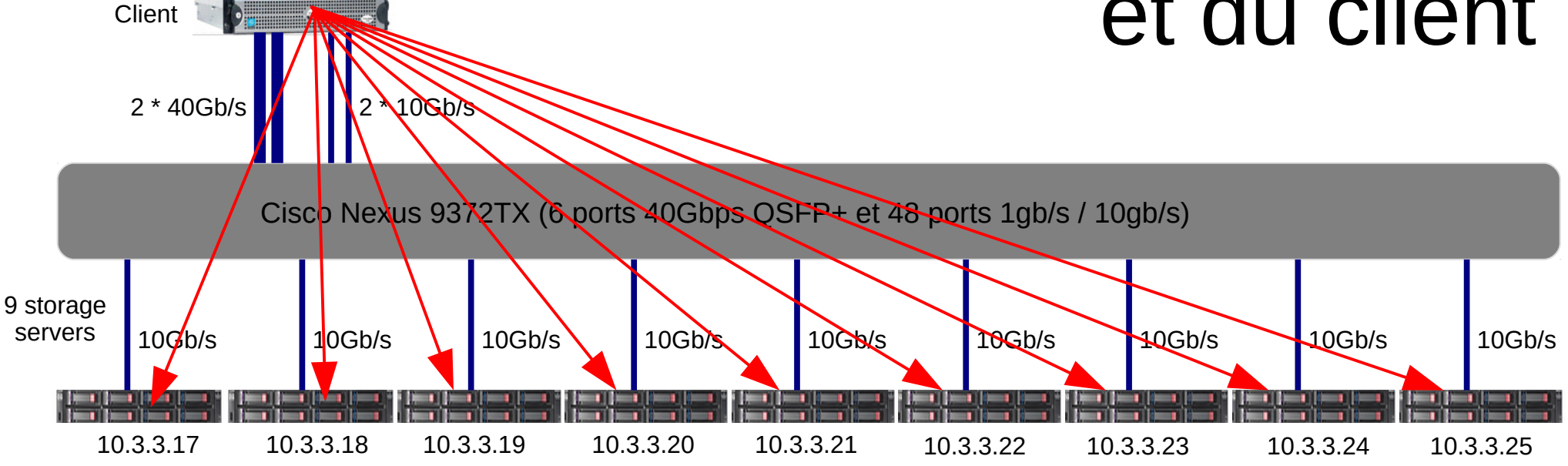

#### **Comment se comportent les différents algorithmes de bonding ?**

- Envoi de 9 flux TCP simultanés (1 vers chaque serveur) pendant 5 minutes (nuttcp)
	- 1er test : nous testons individuellement chaque carte 40Gb/s→ 9 serveurs : saturation de la carte 40Gb/s
	- $2<sup>eme</sup> test$ : Client Bonding avec seulement  $2 * 40qb/s \rightarrow 9$  serveurs :
		- Algorithmes de bonding testés : mode=balance-alb, balance-tlb, LACP
		- Grande variation des mesures (sauf LACP), meilleur = LACP (802.3ad xmit\_hash\_policy=layer2+3)
	- 3<sup>eme</sup> test : Client bonding avec  $2 * 40$ gb/s +  $2 * 10$ gb/s  $\rightarrow 9$  serveurs :
		- Bonding testé : mode=balance-alb, balance-tlb mais pas LACP (incompatible)
		- Grande variation des mesures, meilleur = balance-alb xmit hash policy layer2+3

### 1<sup>er</sup> test

- 1er test : Client avec  $1 * 40$ gb/s  $\rightarrow 9$ serveurs : saturation de la carte 40gb/s
	- Test avec la 1ère carte 40gb/s p1p1
	- Test avec la 2ère carte 40gb/s p2p1
- Test sur 5 minutes
- saturation de la carte 40Gb/s
- Peu de différence dans le débit observé entre les 2 cartes
- p1p1 : entre 55k et 143k TCP retrans / serveur
- p2p1 : entre 40k et 134k TCP retrans / serveur

Test saturation 1x40gb/s (p1p1), 9 flux vers 9 serveurs, TCP, 5 minutes

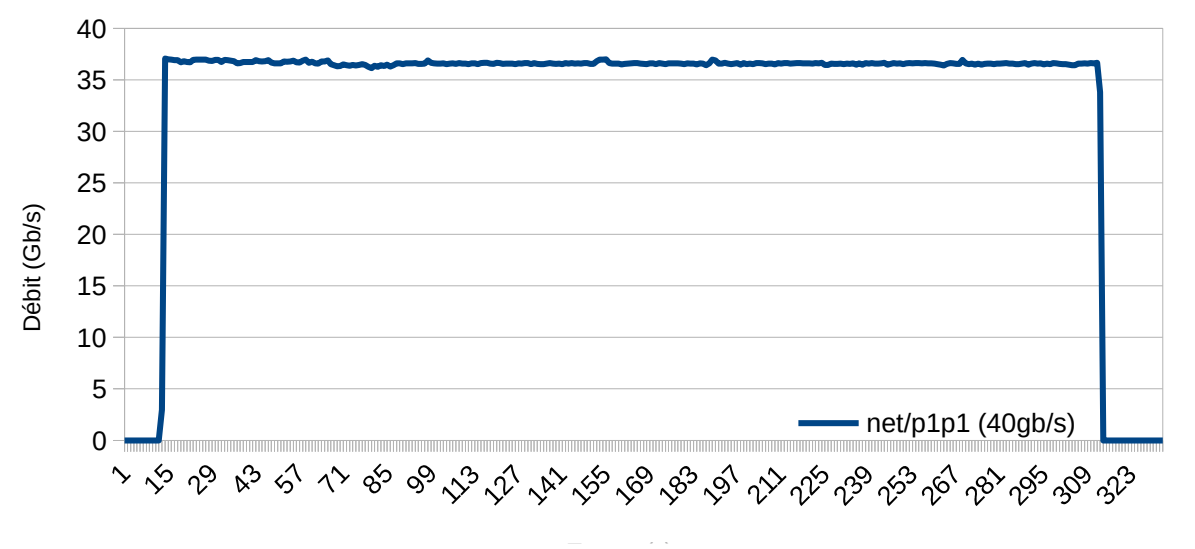

Test saturation 1x40gb/s (p2p1), 9 flux vers 9 serveurs, TCP, 5 minutes

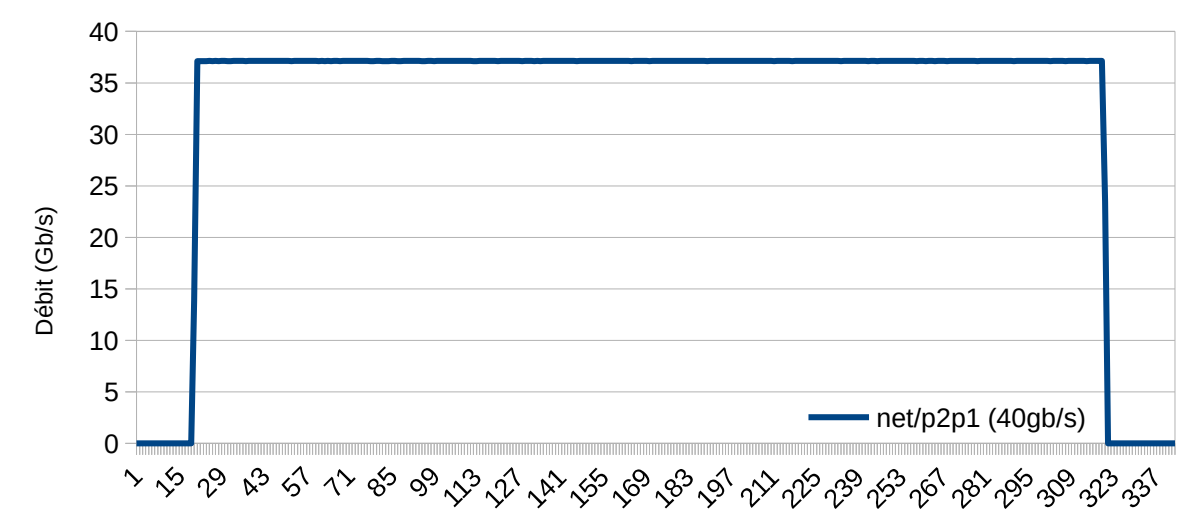

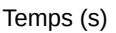

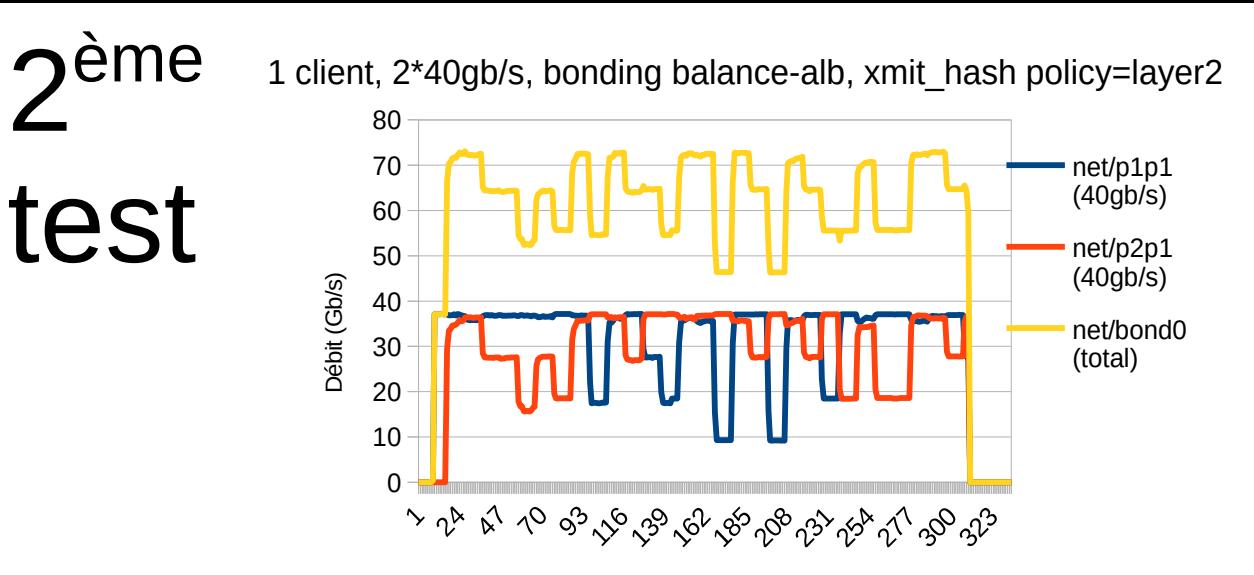

1 client, 2\*40gb/s, bonding balance-alb, xmit\_hash policy=layer2-3

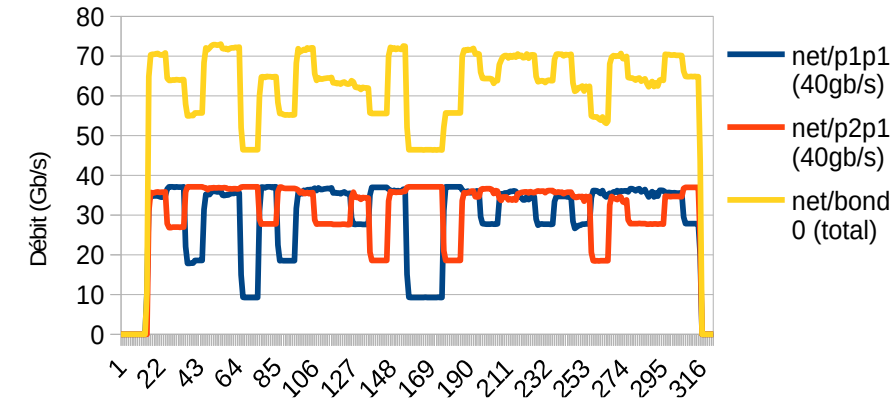

1 client, 2\*40gb/s, bonding balance-alb, xmit\_hash policy=layer3-4

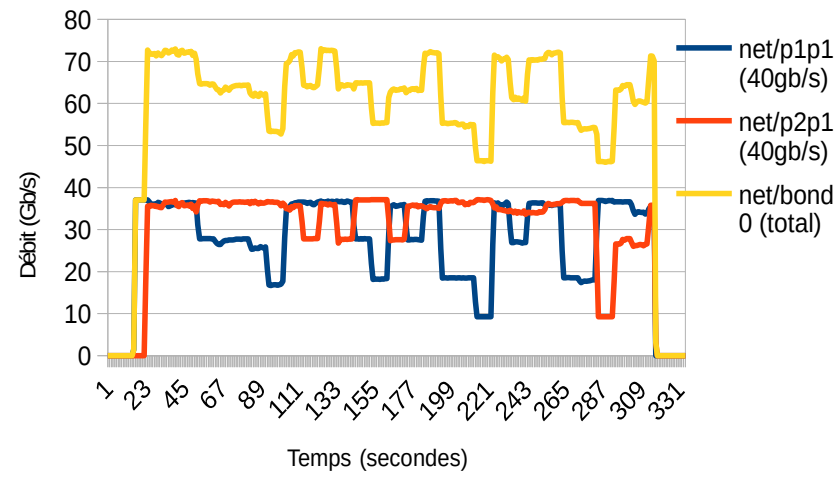

1 client, 2\*40gb/s, bonding balance-alb, xmit\_hash policy=layer2

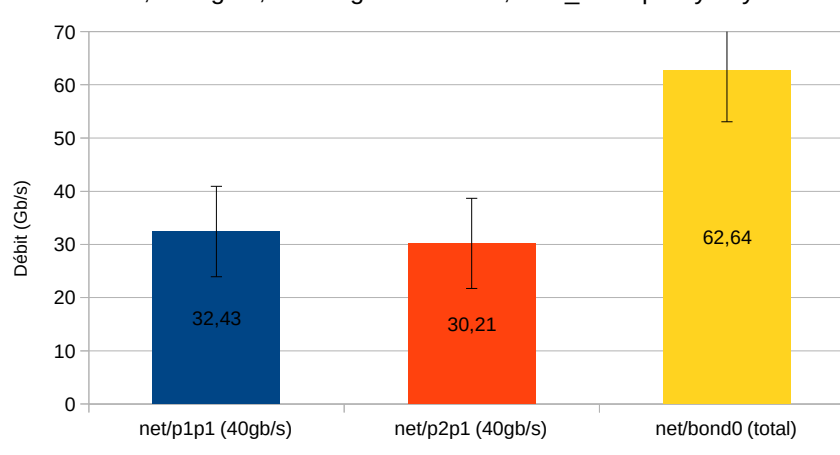

1 client, 2\*40gb/s, bonding balance-alb, xmit\_hash policy=layer2-3

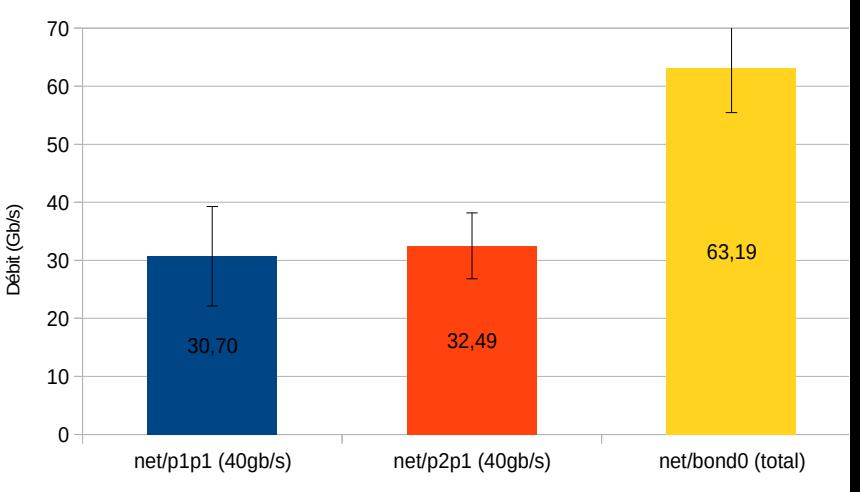

1 client, 2\*40gb/s, bonding balance-alb, xmit\_hash policy=layer3-4

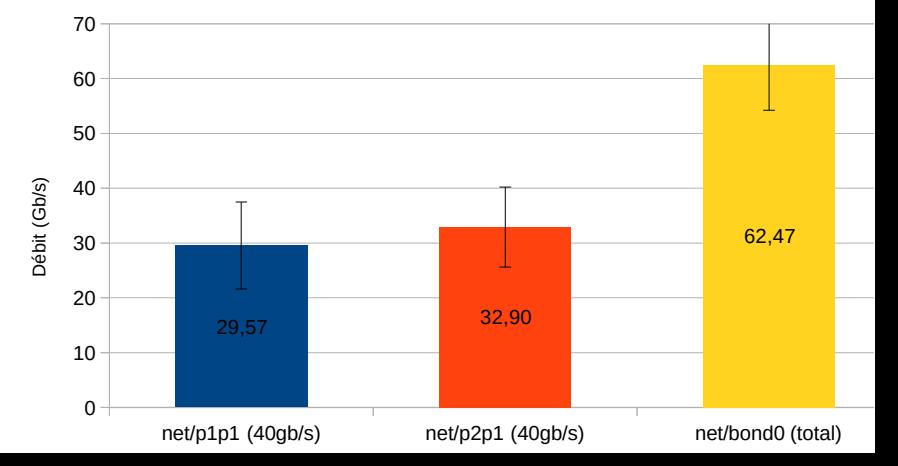

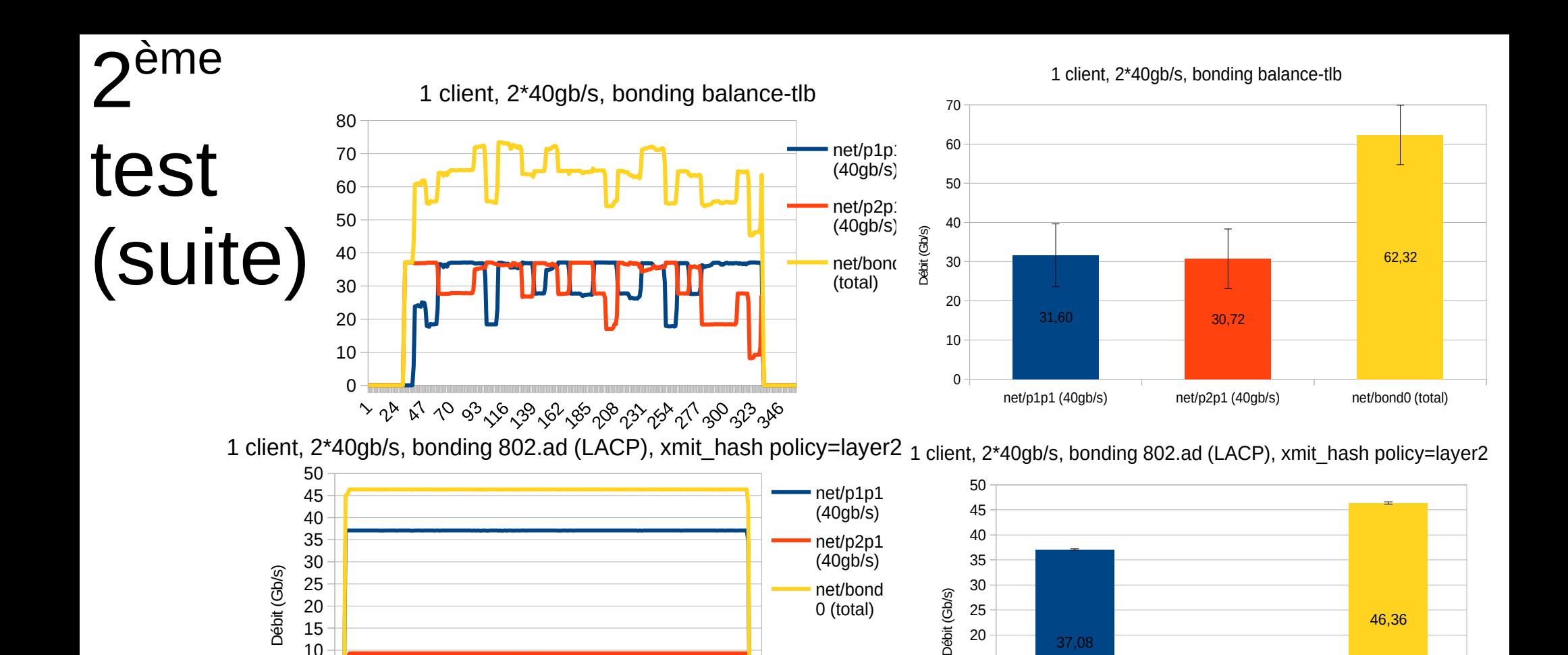

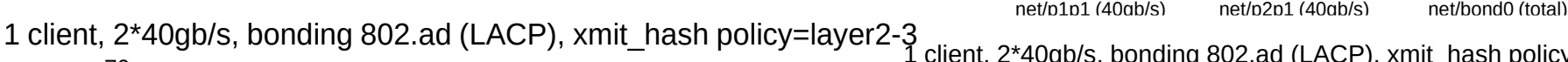

े से अपने के पर पर पर पर पर पर पर पर पर पर पर पर प

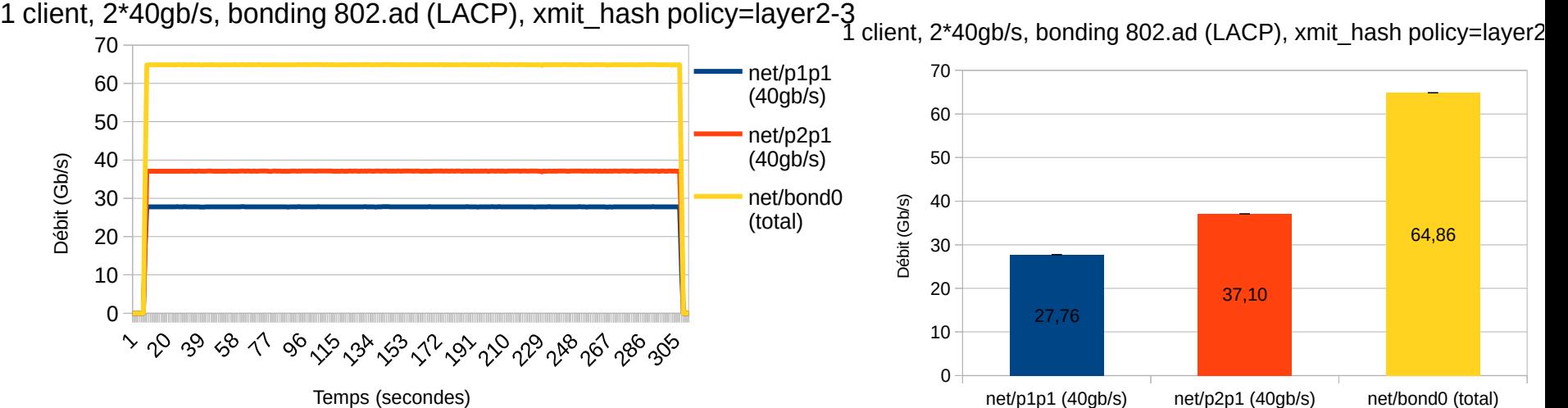

37,08

9,28

46,36

### `est

Configuration bonding : mode=balance-alb xmit\_hash\_policy layer2+3 3

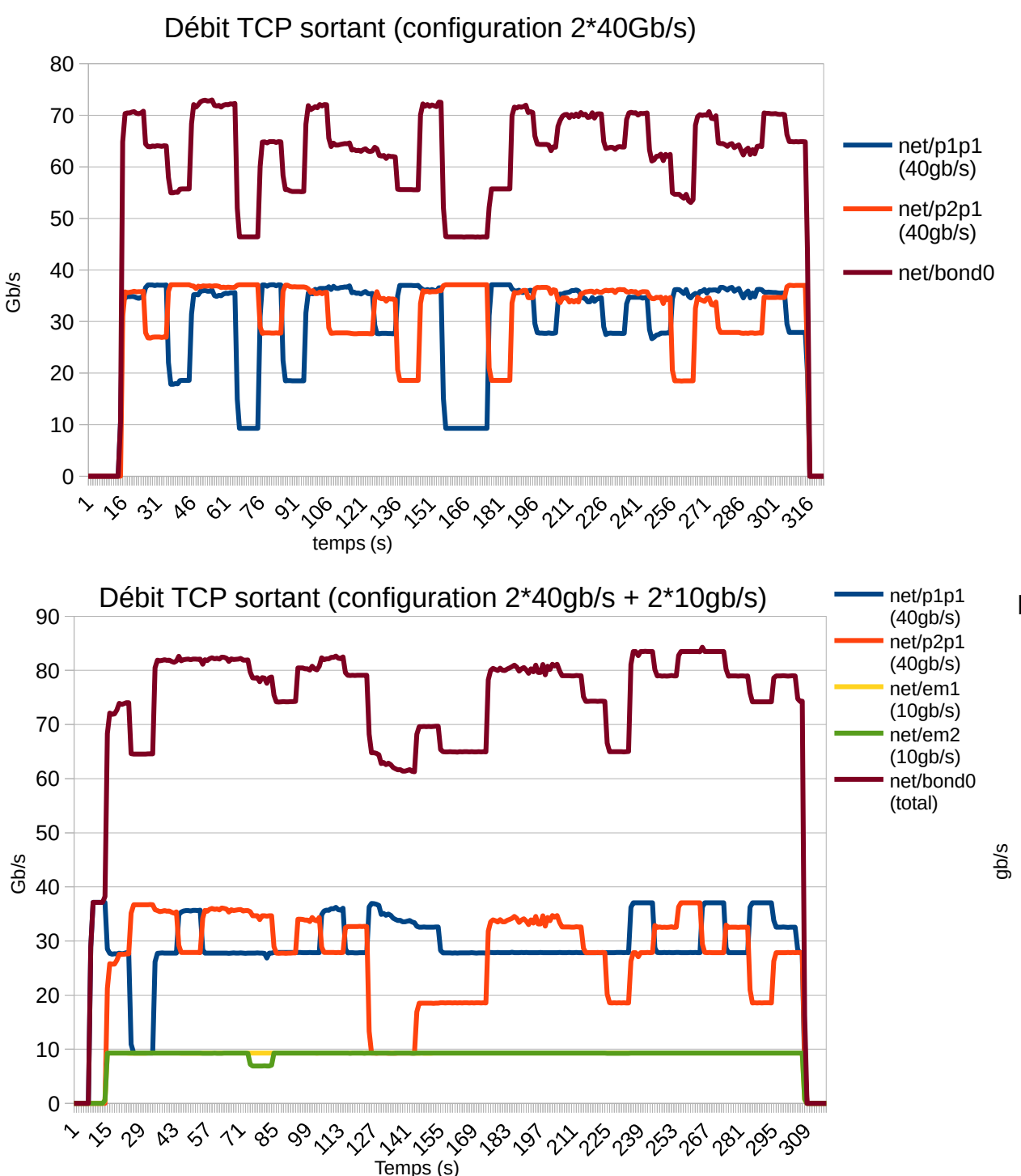

Débit TCP sortant (Configuration 2\*40Gb/s)

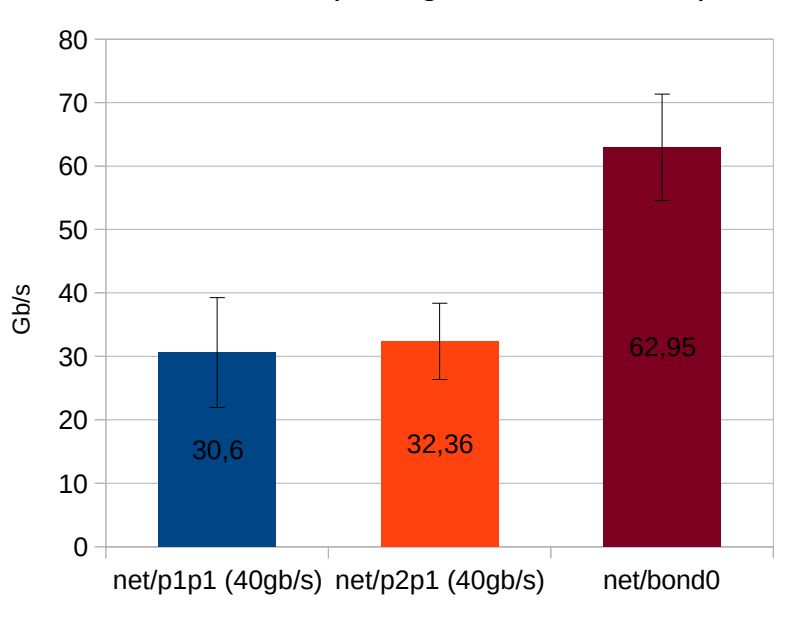

#### Débit TCP sortant (configuration 2\*40gb/s + 2\*10gb/s)

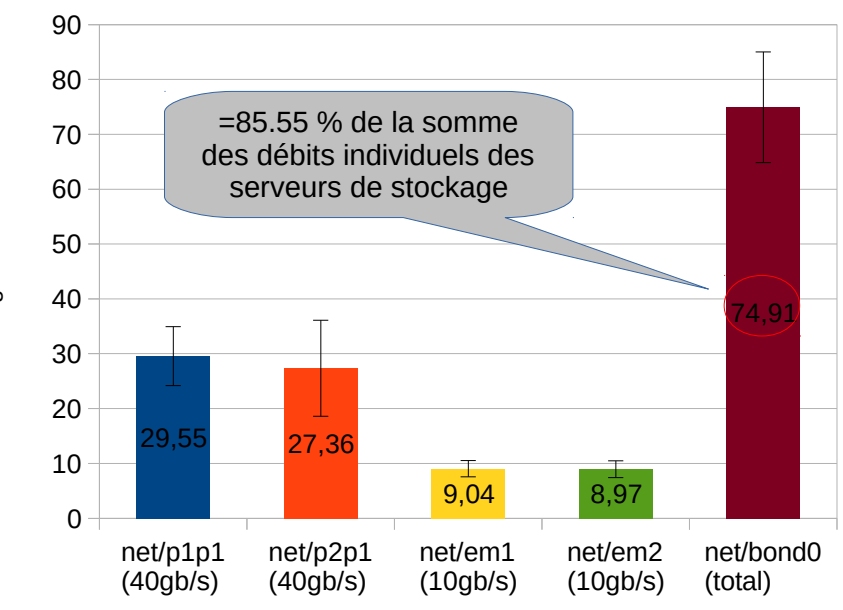

### Benchmarks...

- En matière de benckmark, on trouve :
	- Pléthore d'outils (fio, iozone...),
	- Pléthore de tests (Read, write, sequential, random, mixed, block size, file size...)
	- Pléthore de résultats
- Mais : sur certains systèmes de fichiers distribués orientés « performance », les tests sont souvent réalisés dans un contexte HPC :
	- Tests en fonction du nombre de serveurs de données
	- Tests en fonction du nombre de clients  $(>1)$

## Exemple de benchmark (sur le nombre de serveurs)

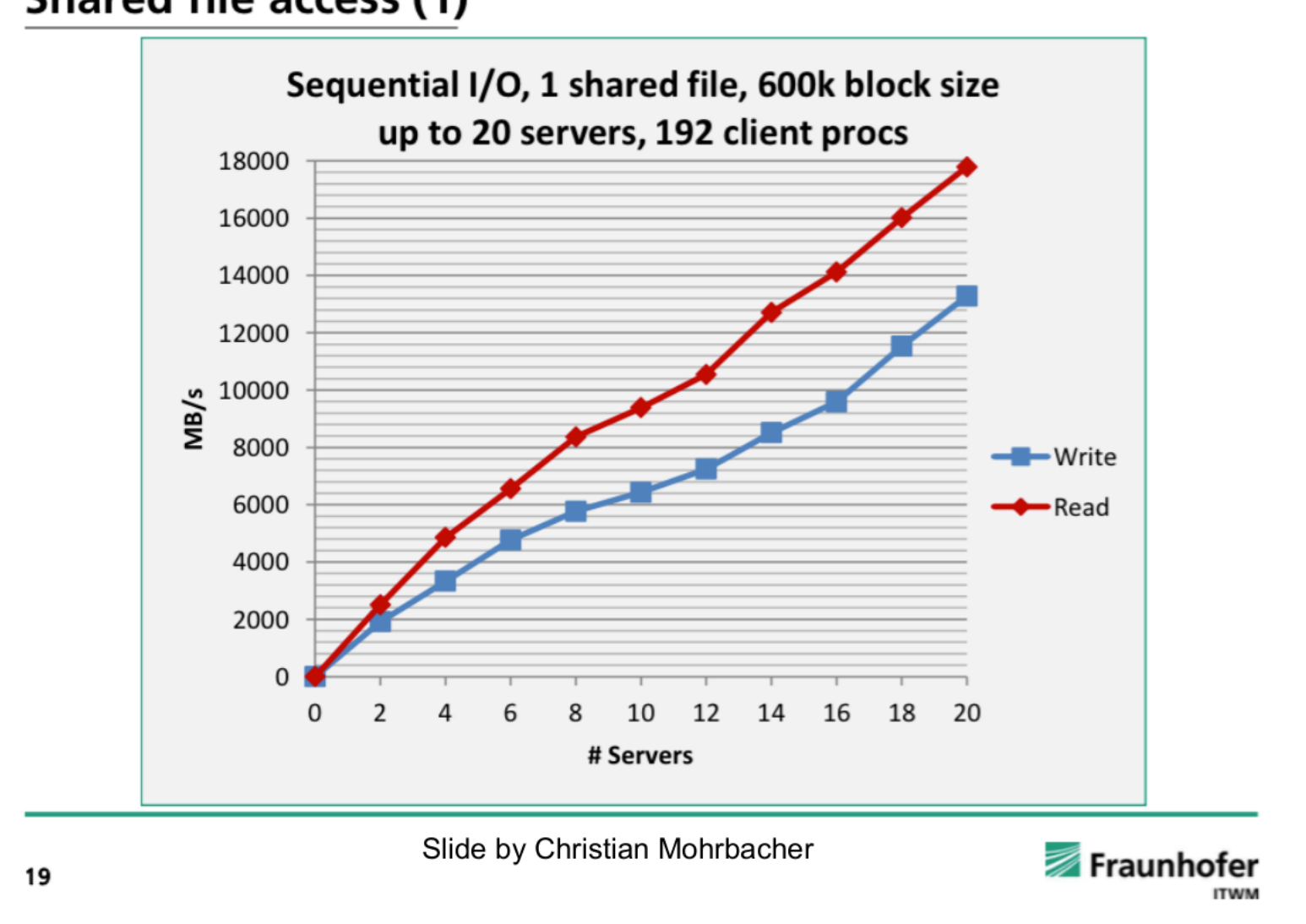

Source : https://indico.cern.ch/event/346931/contributions/817830/attachments/684674/940478/beegfs-at-desy.pdf

# Exemple de benchmark (sur le nombre de clients)<br>Streaming Throughput (3)

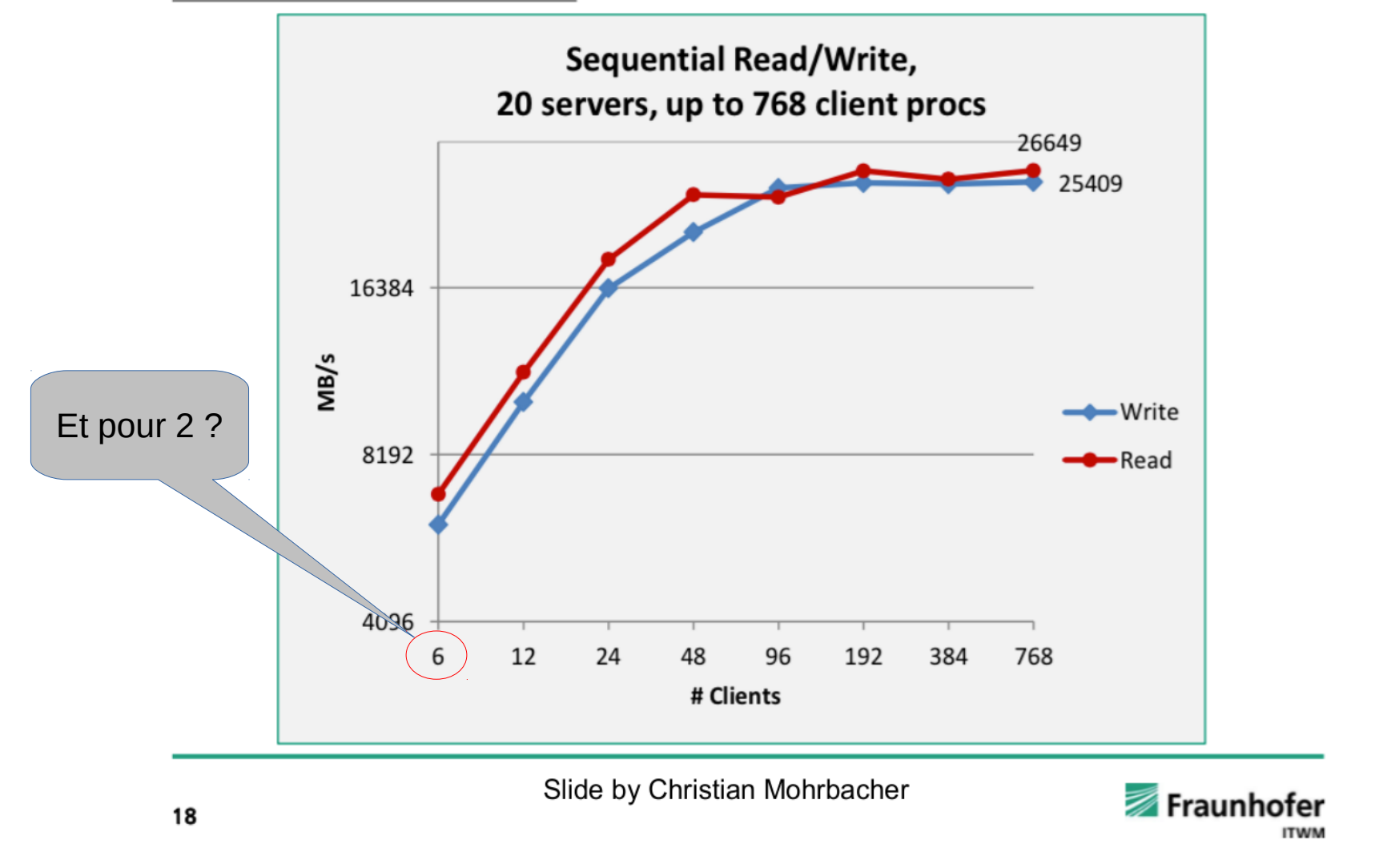

Source : https://indico.cern.ch/event/346931/contributions/817830/attachments/684674/940478/beegfs-at-desy.pdf

### Benchmarks...

### Validation

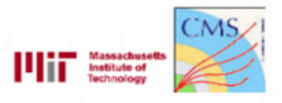

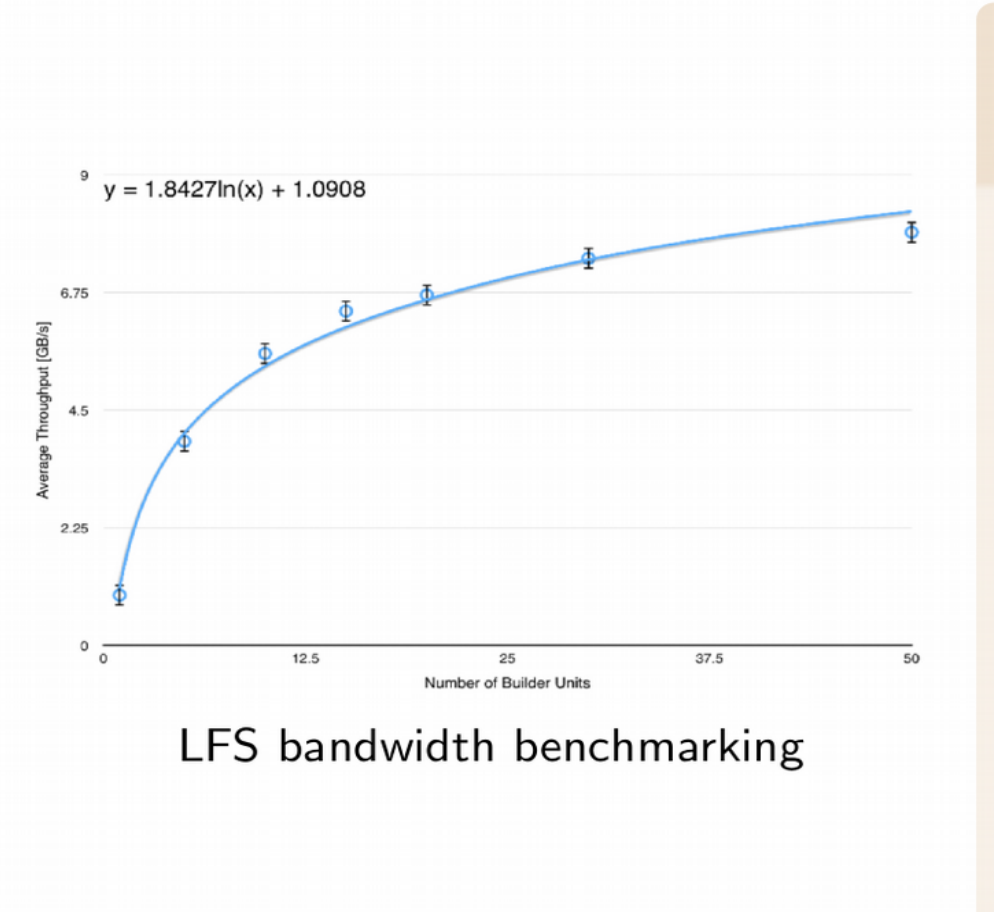

Emulation tests using the production computing cluster

- tests performed using different fractions of the available computing farm
- obvious non-linear behaviour with the number of BUs
- · transfer system (read operations) were not considered during the tests
- saturation is expected around  $8.5GB/s$

Online data handling with Lustre at the CMS Experiment Lavinia Darlea, on behalf of CMS DAQ Group, September 17, 2015 2015 European Open File System conference

### Test de la chaine complète

• Benckmarks intégrés aux systèmes de fichiers distribués, exemple :

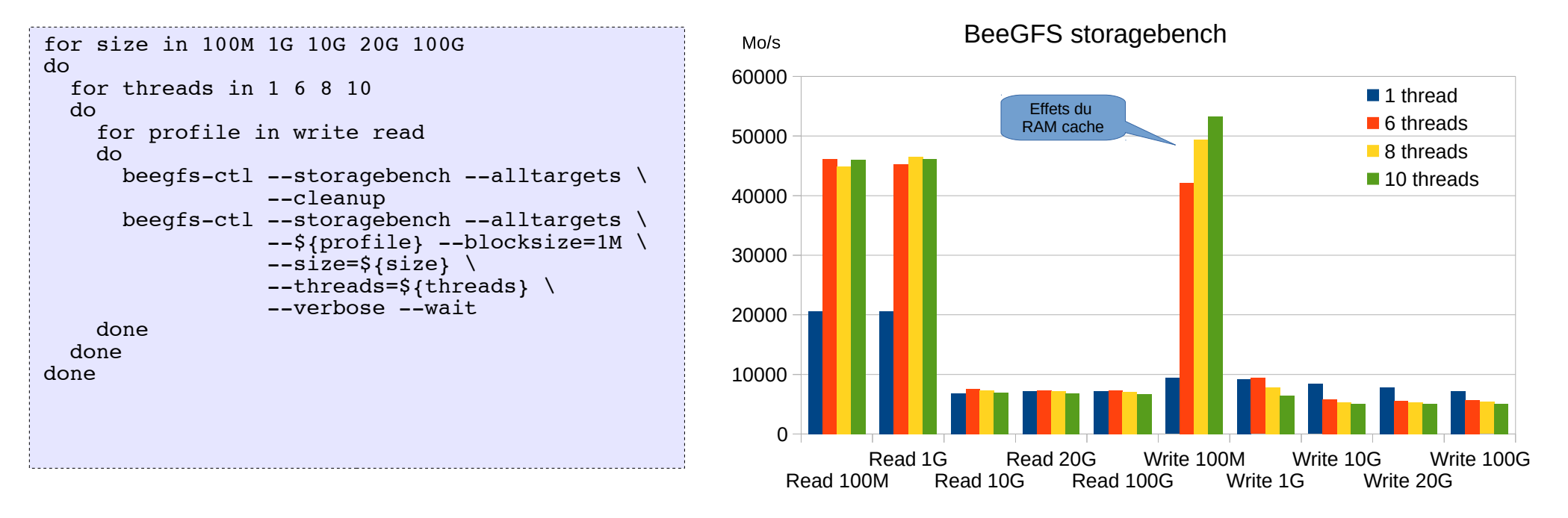

- Mais spécifique à chaque système de stockage  $\rightarrow$  je ne les utilise pas
- Utilisation d'outils standards :
	- fio (read, write, readwrite, randread, rendwrite, randrw...), avec variation sur la taille et nb processus concurents
	- iozone (write, read, random-read/write, random\_mix...) avec variation sur la taille et nb processus concurents
	- dd (sync, async, direct…)

### 3. Test des éléments de stockage

- Configuration du client : 1 seul client avec  $2 * 40Gb/s + 2 * 10Gb/s$
- Configuration du stockage : 9 éléments de stockage
	- 1 carte ethernet 10Gb/s Intel X520
	- 1 Raid 6 sur 12 disques de 2TB (10 Data + 2 Parity)
	- ~20 TB disponibles / serveur
	- Stripe size 1M
- Utilisation d'outils standards :
	- fio (read, write, readwrite, randread, rendwrite, randrw), avec variation sur la taille et nb processus concurents
	- iozone (write, read, random-read/write, random\_mix) avec variation sur la taille et nb processus concurents
	- dd (sync, async, direct…)
- Le challenge est sur le débit d'écriture séquentielle sur les éléments de stockage
	- test dd (écriture séquentielle avec et sans buffer d'E/S) :

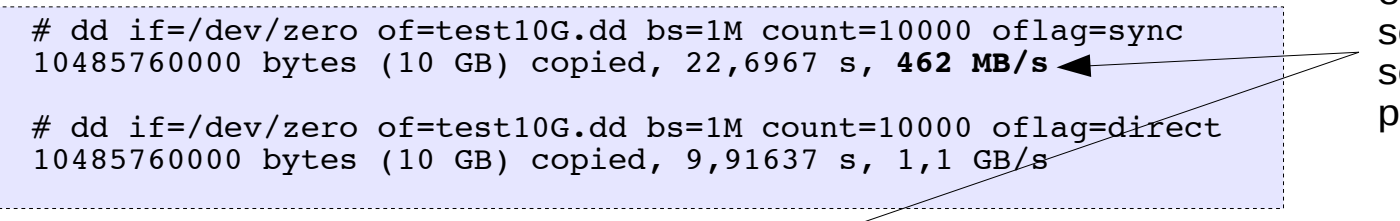

– Test fio (écriture random) :

# fio --name=randwrite --ioengine=libaio --iodepth=1 --rw=randwrite --bs=4k --direct=0 --size=512M --numjobs=8 -runtime=240 --group reporting

bw=508339KB/s

À se rappeler pour la suite : 462 MB/s est le débit en écriture séquentielle qu'un serveur de ce type peut absorber

## Systèmes de stockage testés

#### Rappel :

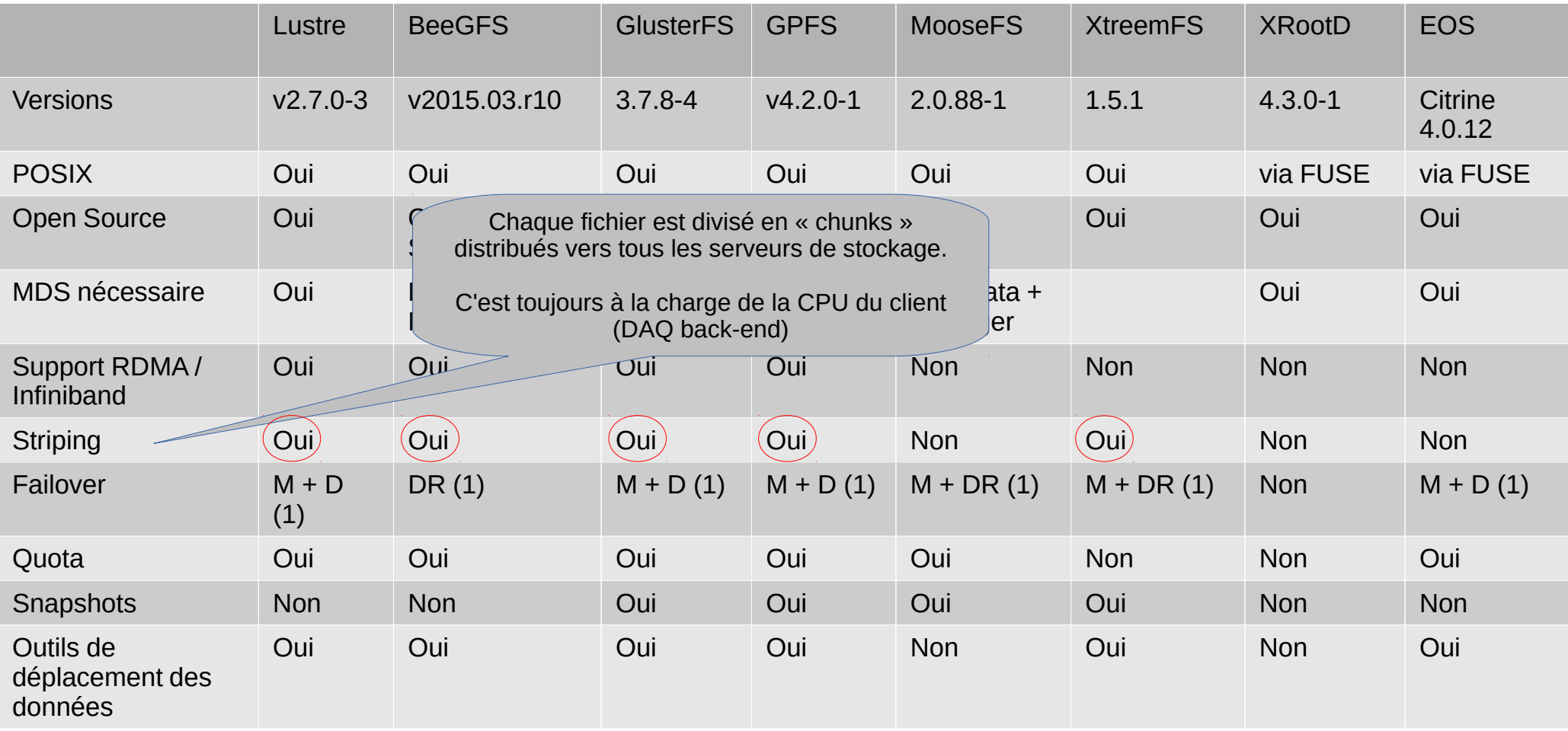

### Tests communs à l'ensemble des systèmes

- Écriture de données en fonction de différents paramètres :
	- **Taille des fichiers à écrire** (pour déterminer quelle est la taille optimale, détermination du coût du traitement des meta-données) :
		- => **choix = 100Mo**, **1Go**, **10Go** et **20Go**
	- **Nombre de flux** / nombre de threads / nombre de processus en parallèle écrivant les données : **=> choix = 1, 6, 8**
		- 1 = pour connaître le débit d'un flux individuel
		- 6 = nombre de flux reçus par un « Event Builder »
		- 8 = nombre de coeurs hyper-threadés de mon client
	- Nombre de **chunks** (nombre de blocs de données pour chaque fichier écrits sur plusieurs éléments de stockage :

 => pour connaître l'effet de la répartition des données sur plusieurs serveurs de stockage **=> choix = 1, 2, 4, 8**

- **Nombre de targets** : Nombre de serveurs de données utilisés pour l'enregistrement des données
- $\Rightarrow$  4\*3\*4 = 48 combinaisons à tester
- $\Rightarrow$  48 combinaisons  $*$  8 FS = 384 tests

### Différences dans les tests

- Différences dans les tests entre les systèmes POSIX et Non POSIX : Dans les graphiques suivants :
	- Systèmes de fichiers POSIX : iozone

iozone  $-e$   $-tu$   $-r$   $lm$   $-s$   $${size}$   $-i$   $0$   $-t$   $${threeads}$ 

- XrootD et EOS : xrdcp (client XrootD)
	- Méthode :
		- Création d'un RAMDISK de 21Go (et montage sur /test-ramdisk)
		- Création du fichier de la taille souhaitée dans le RAMDISK
	- Copie du fichier avec xrdcp :

```
xrdcp /test-ramdisk/fichier root://${server}/${repertoire}/f ${i} t ${thread}
```
- Tests xrdcp:
	- Copie de 300 fois le même fichier de 100Mo vers le système de stockage
	- Copie de 300 fois le même fichier de 1Go vers le système de stockage
	- Copie de 30 fois le même fichier de 10Go vers le système de stockage
	- Copie de 15 fois le même fichier de 20Go vers le système de stockage

## Différences dans les configurations

- Ça se complique :
	- Les systèmes de fichiers locaux sur les éléments de stockage ne sont pas toujours les mêmes (XFS, EXT4, formats propriétaire...)
	- Les paramètres de tuning des systèmes de stockage sont nombreux
	- Le fonctionnement n'est pas toujours comparable d'un produit à l'autre :
		- Lustre permet de créer des fichiers stripés sur 1 à n OSTs (parmi 9 serveurs), la taille du stripe est ajustable (ici 1MB)
		- BeeGFS permet de créer des fichiers stripés sur 1 à n OSTs (parmi 9 serveurs), la taille du stripe est ajustable (ici 1MB)
		- GlusterFS permet de créer des volumes stripés sur n targets (parmi 9 bricks), des volumes distribués (/9 bricks), ou des volumes EC (8+1)
		- GPFS découpe les fichiers en stripes de la taille d'un block (1M), par défaut il stocke les stripes sur tous les NSD (ici 9 NSD). Dans les tests suivants, le nombre de « targets » GPFS corresponds au nombre de serveurs mis en production pour réaliser le test (contrairement à Luste, BeeGFS, Gluster et XtreemFS où c'est le nombre de « chunks » qui sont paramétrables).
		- MooseFS stripe les fichiers en chuncks de 64MB
		- XtreemFS permet de créer des fichiers stripés sur 1 à n OSDs (parmi 9 serveurs), la taille du stripe est ajustable (ici 1MB)
		- XrootD ne stripe pas les fichiers
		- EOS ne stripe pas les fichiers
- Choix de paramètres communs :
	- $-$  Block size  $= 1M$
	- Pas de réplication (ni donnée, ni meta-donnée, ni serveur de méta-donnée), pas de quota, pas de snapshot

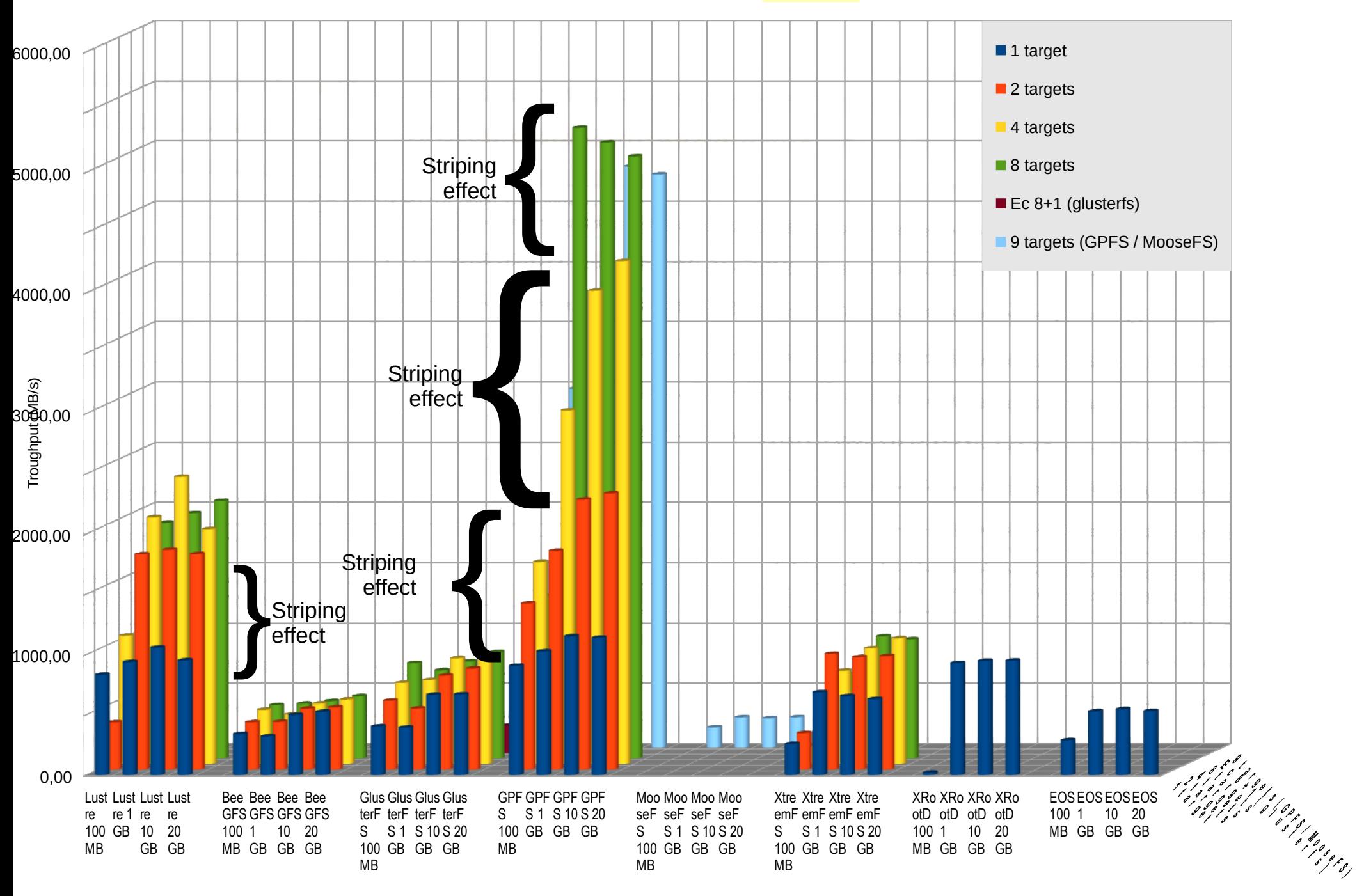

#### Distributed file systems (1 client, 1 thread)

**Lus Lus Lus Lus tre tre tre tre 100 1 10 20 MB GB GB GB Bee Bee Bee Bee GF GF GF GF S S 1 S S 100 GB 10 20 MB GB GB Glu Glu Glu Glu ster ster ster ster FS FS FS FS 100 1 10 20 MB GB GB GB GP GP GP GP FS FS FS FS 100 1 10 20 MB GB GB GB Mo Mo Mo Mo ose ose ose ose FS FS FS FS 100 1 10 20 MB GB GB GB Xtr Xtr Xtr Xtr ee mF mF mF mF S 100 GB 10 20 MB ee S 1 S S ee ee GB GB XR XR XR XR oot oot oot oot D D 1 D D 100 GB 10 20 MB GB GB EO EO EO EO S S 1 S 100 GB 10 20 MB GB GB S** 0,00 1000,00 2000,00 **E**<br>3000,00<br>E 4000,00 5000,00 6000,00 7000,00 ■1 target ■ 2 targets 4 targets ■ 8 targets  $\blacksquare$  Ec 8+1 (glusterfs) 9 targets (GPFS / MooseFS) → Par rapport a seulement 1 thread : Parallelisation des écriture sur des serveurs différents<br>
Distributed file systems (1 client, 6 threads)<br>  $\frac{1 \text{ target}}{2 \text{ targets}}$ <br>  $\frac{1 \text{ target}}{2 \text{ targets}}$ <br>  $\frac{1 \text{ target}}{2 \text{ targets}}$ <br>  $\frac{1 \text{ targets}}{2 \text{ targets}}$ 

Distributed file systems (1 client, 6 threads)

#### $\rightarrow$  tous les coeurs du client sont utilisés

**Lus Lus Lus Lus tre tre tre tre 100 1 10 20 MB GB GB GB Bee Bee Bee Bee GF GF GF GF S S 1 S S 100 GB 10 20 MB GB GB Glu Glu Glu Glu ster ster ster ster FS FS FS FS 100 1 10 20 MB GB GB GB GP GP GP GP FS FS FS FS 100 1 10 20 MB GB GB GB Mo Mo Mo Mo ose ose ose ose FS FS FS FS 100 1 10 20 MB GB GB GB Xtre Xtre Xtre Xtre em em em em FS FS FS FS 100 1 10 20 MB GB GB GB XR XR XR XR oot oot oot oot D D 1 D D 100 GB 10 20 MB GB GB EO EO EO EO S S 1 S S 100 GB 10 20 MB GB GB** 0,00 1000,00 2000,00 3000,00 4000,00 5000,00 6000,00 7000,00 ■1 target ■ 2 targets ■ 4 targets ■ 8 targets  $\blacksquare$  Ec 8+1 (glusterfs) 9 targets (GPFS / MooseFS) Trougput (K B/s)

Distributed file systems (1 client, 8 threads)

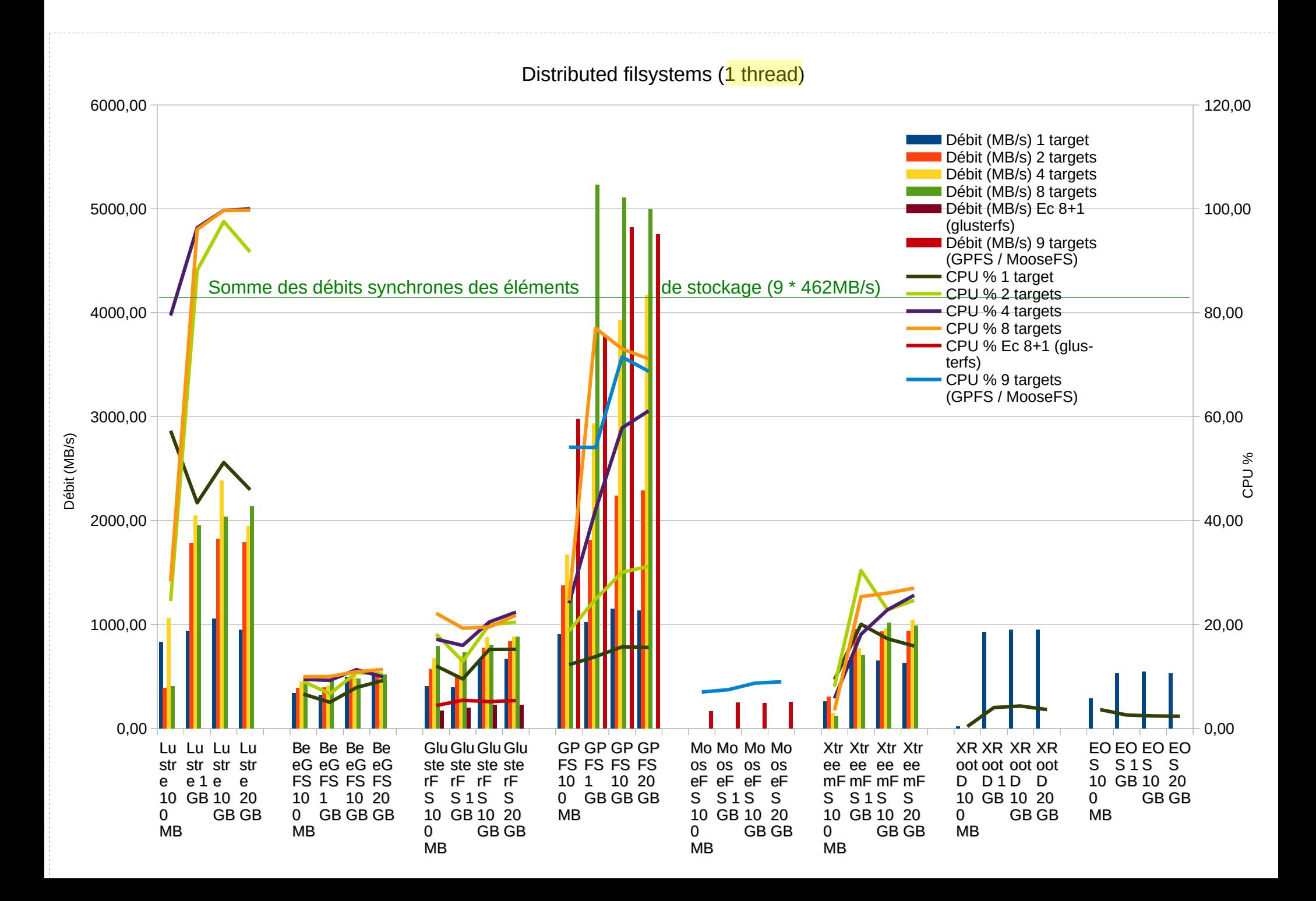

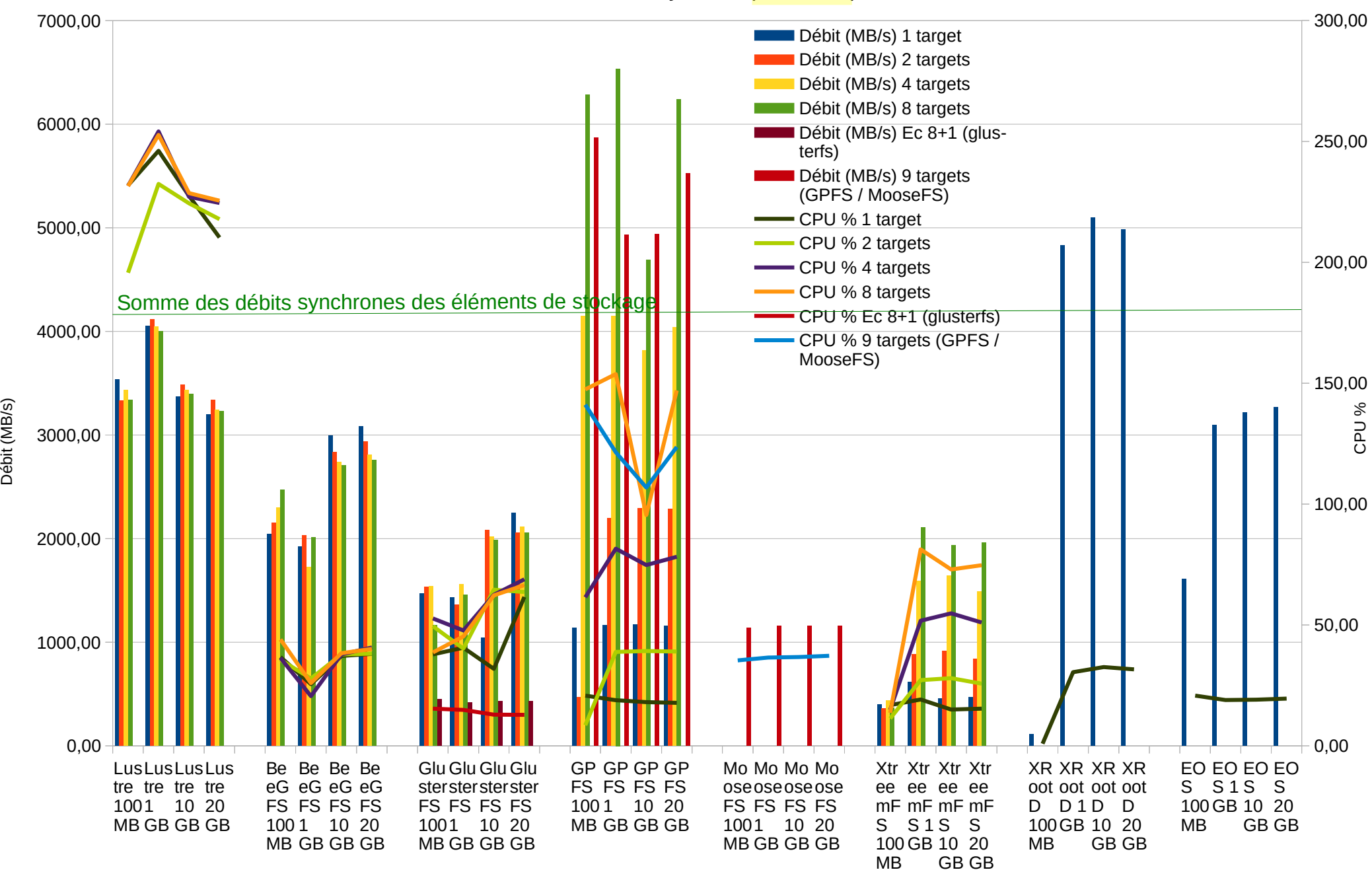

#### Distributed filsystems (6 threads)

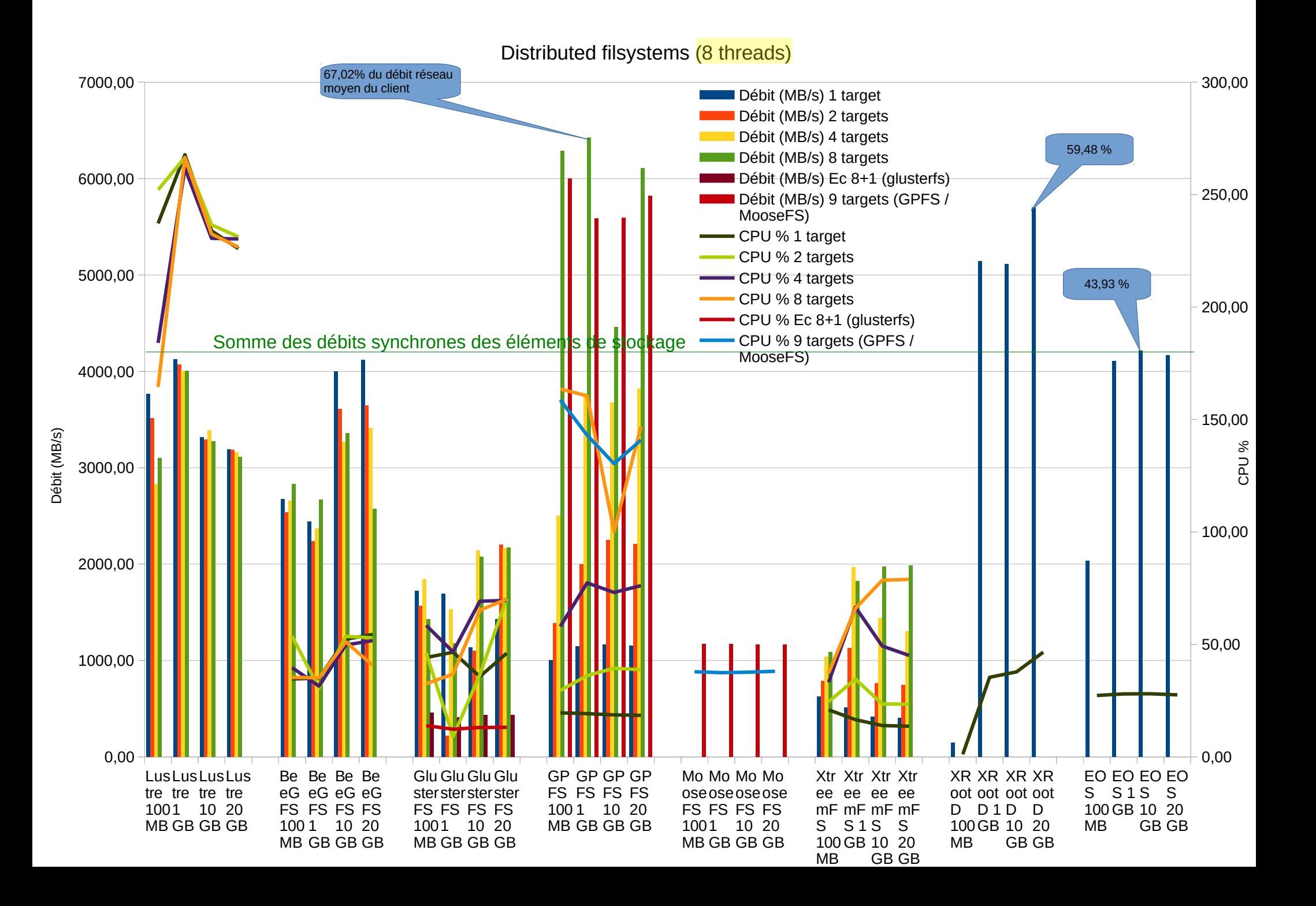

## Conclusion

- Classification grossière :
	- Haute performance : GPFS, Lustre, BeeGFS
	- PRA : XtreemFS, MooseFS
	- Pour tous usages : GlusterFS
	- Pour le stockage massif de données : XRootD et EOS sont bien adaptés
- Acquisition :
	- Pour améliorer le débit du client => répartir le traitement des flux d'acquisition sur plusieurs processus : Distribuer les flux d'acquisition sur différents processus indépendants (ideal ratio : 1 flux d'acquisition / CPU core)
	- Pour distribuer les E/S sur le système de stockage, créer autant de flux réseau indépendants que possible (ideal ratio : 1 flux réseau par serveur de stockage)
- Tests réseaux :
	- 40gb/s vers 10gb/s : source d'inefficacité : retransmissions TCP et drops UDP
	- Utiliser de préférence le même débit d'interfaces sur tous les systèmes: 10Gb/s → 10Gb/s, 40gb/s -> 40gb/s, 56gb/s -> 56gb/s…
	- Algorithme de bonding :
		- Balance-tib et balance-alb : forte variation des débits dans le temps
		- LACP (IEEE 802.3ad) plus efficace que les autres algorithmes de bonding quand les interfaces ont le même débit

### Conclusion

La parallelisation des I/O (chuncks répartis sur les serveurs de stockage) :

- apporte un gain seulement pour un nombre faible de clients  $(1, 2, 3..2)$
- N'a aucun effet pour 6 ou 8 flux indépendants
- Systèmes de stockage distribués POSIX
	- La couche POSIX a un coût CPU important coté client
	- Grosses différences dans les performances : Impact négatif de fuse (inutilisable dans notre cas), piles logicielles ± optimisée
	- GPFS très efficace dans l'utilisation des capacités matérielles, mais problème du coût de la licence (€€€)
	- Lustre et BeeGFS sont performants, mais Lustre utilise beaucoup la CPU du client (dans la version 2,7,0)
- Pour les systèmes de stockage non POSIX :
	- Avantages pour XrootD et EOS: ne fournissent pas la couche POSIX, donc n'utilisent que très peu de CPU (ouverture de sockets réseau)
	- Avantage de performance pour XrootD (pour des fichiers > 1Go) : mais problème de performance des métadonnées pour les petits fichiers (100Mo)
	- EOS a été moins performant que XrootD, mais dispose de fonctionnalités plus intéressantes pour la production (cycle de vie des données et des serveurs de stockage)
- Taille des fichiers stockés dans le système de fichiers :
	- Ne pas créer des fichiers trop petits (impact négatif du traitement des metadonnées) : créer des fichiers > 1GB
	- Ne pas créer des fichiers trop gros : Tenir compte des contraintes de traitement des données sur les worker nodes dans les phases d'analyse online ou offline (< 20GB / file ?)

### Remerciements

- **Telindus / SFR pour le prêt du switch**
- R. Barbier (IPNL/EBCMOS), B. Carlus (IPNL/WA105) et J. Marteau (IPNL/WA105) pour le prêt des cartes Mellanox 40gb/s
- L'équipe CMS de l'IPNL pour l'utilisation temporaire des 9 Dell R510 avant le début de la prise de données du RUN 2 du LHC
- L-M Dansac (Univ-Lyon 1/CRAL) pour l'utilisation temporaire d'un Dell R630
- Pour l'aide : C. Perra (Univ-lyon 1/FLCHP), Y. Calas (CC-IN2P3), L. Tortay (CC-IN2P3), B. Delaunay (CC-IN2P3), J-M. Barbet (SUBATECH), A-J. Peters (CERN)

### Quelques commandes de configuration

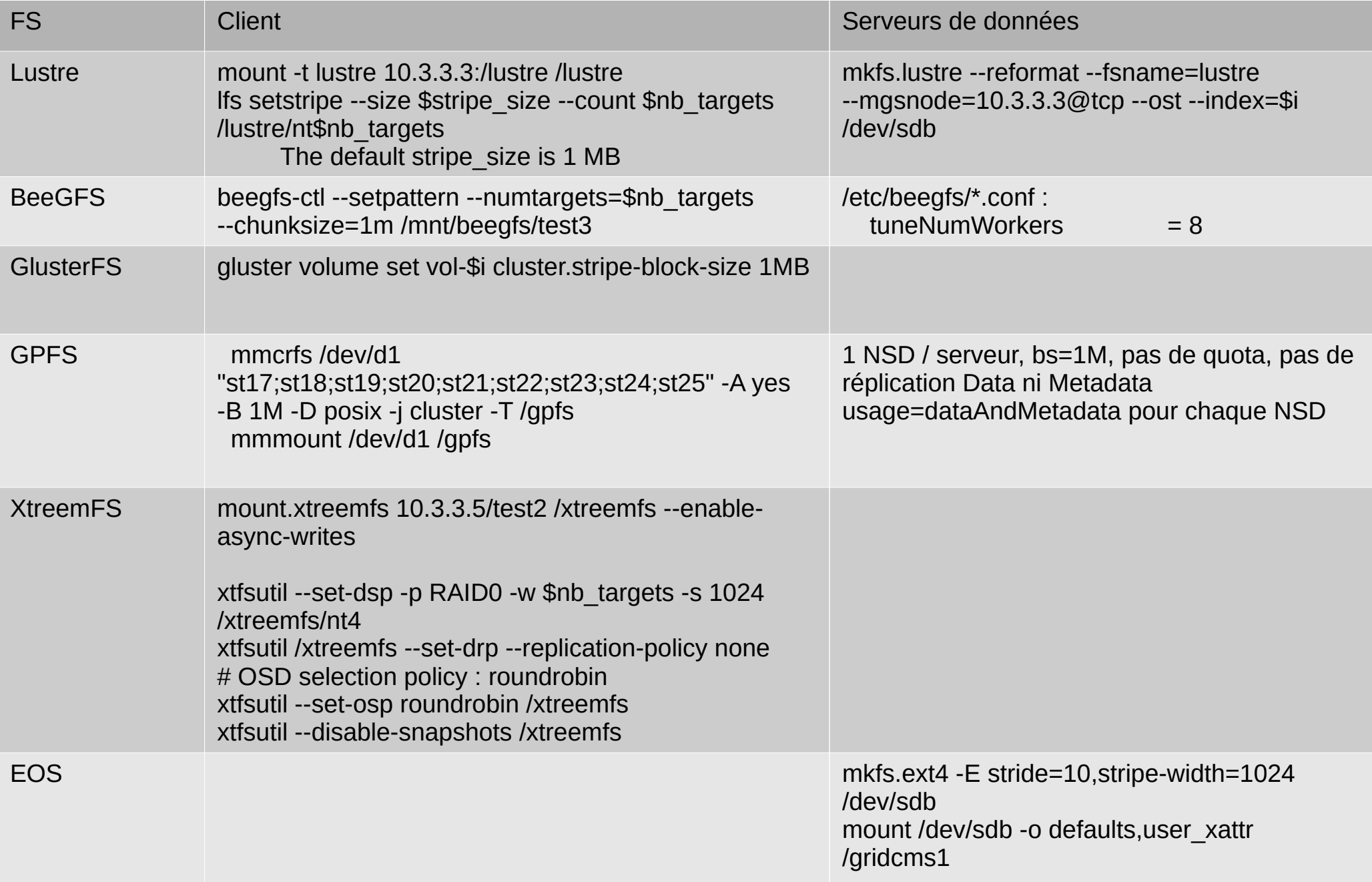

## Links / bibliography

- Storage systems :
	- GPFS : [https://www.ibm.com/support/knowledgecenter/SSFKCN/gpfs\\_welcome.html](https://www.ibm.com/support/knowledgecenter/SSFKCN/gpfs_welcome.html)
	- Lustre : <http://lustre.org/>
	- BeeGFS :
		- <http://www.beegfs.com/content>
		- [http://www.beegfs.com/docs/Introduction\\_to\\_BeeGFS\\_by\\_ThinkParQ.pdf](http://www.beegfs.com/docs/Introduction_to_BeeGFS_by_ThinkParQ.pdf)
	- GlusterFS : [https://www.gluster.org](https://www.gluster.org/)
	- MooseFS : [https://moosefs.com](https://moosefs.com/)
	- XtreemFS :
		- [http://www.xtreemfs.org](http://www.xtreemfs.org/)
		- <http://www.xtreemfs.org/xtfs-guide-1.5.1.pdf>
	- XrootD : [http://xrootd.org](http://xrootd.org/)
	- EOS :<http://eos.readthedocs.io/en/latest>
- Bonding: <https://www.kernel.org/doc/Documentation/networking/bonding.txt>
- System, network and Mellanox tuning :
	- [http://www.mellanox.com/related-docs/prod\\_software/MLNX\\_EN\\_Linux\\_README.txt](http://www.mellanox.com/related-docs/prod_software/MLNX_EN_Linux_README.txt)
	- [http://supercomputing.caltech.edu/docs/Chep2012\\_40GEKit\\_azher.pdf](http://supercomputing.caltech.edu/docs/Chep2012_40GEKit_azher.pdf)
	- [http://www.nas.nasa.gov/assets/pdf/papers/40\\_Gig\\_Whitepaper\\_11-2013.pdf](http://www.nas.nasa.gov/assets/pdf/papers/40_Gig_Whitepaper_11-2013.pdf)
	- [https://access.redhat.com/sites/default/files/attachments/20150325\\_network\\_performance\\_tuning.pdf](https://access.redhat.com/sites/default/files/attachments/20150325_network_performance_tuning.pdf)
	- <https://fasterdata.es.net/host-tuning/40g-tuning/>
- The new CMS DAQ system for LHC operation after 2014 (DAQ2) :
	- <http://iopscience.iop.org/article/10.1088/1742-6596/513/1/012014/pdf>